#### ENTWURF

#### **Einer Verordnung**

#### **Nr. …./202... (......) des Finanzministers**

# **über den Vertrieb und den Betrieb elektronischer Registrierkassen und die Anforderungen an elektronische Registrierkassen und die Ausgabe elektronischer Belege**

Auf der Grundlage der nach Abschnitt 260 Absatz 1 Buchstabe *c*, *k–m* des Gesetzes CXXVII von 2007 über die Mehrwertsteuer (Mehrwertsteuergesetz) und in Abschnitt 269 Absatz 6 und 13 des Gesetzes CL von 2017 über die Steuervorschriften erteilten Ermächtigung und im Rahmen meines Aufgabenbereichs gemäß Abschnitt 148 Absatz 1 Nummer 1 der Regierungsverordnung Nr. 182/2022 vom 24. Mai 2022 über die Pflichten und Befugnisse der Regierungsmitglieder verordne ich Folgendes:

#### Kapitel I

### Allgemeine Bestimmungen

**Abschnitt 1** (1) Eine elektronische Registrierkasse ist entweder Hardware- oder Cloudbasiert.

(2) In einer Hardware-basierten elektronischen Registrierkasse ist es die Fiskaleinheit im Sinne dieser Verordnung oder eine Reihe von daran angeschlossenen Peripheriegeräten, die die Funktionen der elektronischen Registrierkasse ausführen und die Anforderungen dieser Verordnung erfüllen.

(3) In einer Cloud-basierten elektronischen Registrierkasse handelt es sich um eine Kombination des tatsächlich verwendeten Elements der Anwendung (vom Händler zur Verfügung gestellt) (im Folgenden: Anwendung) und die Peripheriegeräte, die mit dem Gerät des Betreibers verbunden sind, die die Funktionen der elektronischen Registrierkasse ausführen und die Anforderungen dieser Verordnung erfüllen.

**Abschnitt 2** Für die Zwecke dieser Verordnung:

1. Steuerdokument: ein elektronischer Beleg, eine vereinfachte Rechnung, Rechnung, ein Tagesumsatzbericht oder im Falle der Nichtigerklärung oder Berichtigung von elektronischen Belegen, vereinfachten Rechnungen oder Rechnungen ein Dokument, das einer Rechnung oder einem Beleg gleichwertig ist, sowie Dokumente über Tageseröffnung und Geldflussdokumente,

2. *Steuertag:* die zwischen der Tageseröffnung und dem Tagesabschluss der elektronischen Registrierkasse verstrichene Zeit,

3. *Fiskaleinheit (FE):* die unabhängig voneinander trennbare, geschlossene elektronische Datenspeicher- und mobile Datenkommunikationseinheit einer Hardware-basierten elektronische Registrierkasse, die verschiedene Dokumente und Datenberichte mit dem im Mehrwertsteuergesetz und in den Bestimmungen dieser Verordnung vorgeschriebenen Dateninhalt erstellt und speichert, sowie elektronische Aufzeichnungen, die eindeutig mit solchen Dokumenten und Berichten zusammenhängen und die eine verschlüsselte Kommunikation zwischen der elektronischen Registrierkasse und NAV-I gewährleistet und vorsieht,

4. *FE-Hersteller:* die Stelle, die die Komponente Fiskaleinheit herstellt, die in die elektronische Registrierkasse integriert ist,

5. *FE-Software:* die Software, die die Funktionen der Fiskaleinheit gemäß dieser Verordnung zur Verfügung stellt und innerhalb der Fiskaleinheit tätig ist,

6. *Umpersonalisierung:* der Prozess der Zuordnung einer installierten Hardware-basierten elektronischen Registrierkasse einem anderen Betreiber,

7. *Dokument:* Steuer- und Nichtsteuerdokumente,

8*. Sperrstatus:* eine Bedingung, unter der die elektronische Registrierkasse nicht für den normalen Gebrauch geeignet ist,

9. *elektronische Registrierkassensoftware:* Bei einer Hardware-basierten elektronischen Registrierkasse handelt es sich um die FE-Software oder im Falle einer Cloud-basierten elektronischen Registrierkasse die auf dem Gerät des Betreibers installierte Anwendung,

10. *bestimmte besondere Verkaufsbelege:* Nichtsteuerdokument als Nachweis von Umsätzen, für die der Betreiber zur Ausstellung von Rechnungen verpflichtet ist,

11. *Verifizierungscode:* der hexadezimale Wert, der sich aus dem Verifizierungscode des vorherigen Dokuments und dem Dateninhalt des betreffenden Dokuments für in der elektronischen Registrierkasse ausgestellte Dokumente ergibt, mit denen die Integrität des aufgezeichneten Dateninhalts überprüft werden kann,

12. *elektronische Registrierkasse für zwei Unternehmen:* elektronische Registrierkasse einer Tankstelle, die die Umsatzdaten der beiden Unternehmen getrennt erfassen kann,

13. *Betreiber*: der Betreiber der elektronischen Registrierkasse oder eine in seinem Namen handelnde natürliche Person, die das Gerät in der Praxis verwendet,

14. *mobiler Laden:* ein mobiler Laden im Sinne des Handelsgesetzes,

15. *mobiler Servicepunkt:* Fahrzeug oder Vorrichtung, die an einem Fahrzeug montiert oder von diesem gezogen wird, das zur Durchführung von Servicetätigkeiten bestimmt ist, sowie eine Vorrichtung, die manuell bewegt werden kann*;*

16. *NAV-I*: ein IT-System, das mit elektronischen Registrierkassen, wie in der Entwicklerdokumentation beschrieben, kommuniziert und vom Belegregisteranbieter betrieben wird,

17. *Nichtsteuerdokument:* ein Dokument als Nachweis für Transaktionen, das die Zusammenfassungen des Tagesabschlusses nicht ändert, mit Ausnahme des Dokuments der Tageseröffnung und des Geldflussdokuments,

18. *Belegregister*: Belegregister nach dem Mehrwertsteuergesetz,

19. *offener Standard:* ein öffentlich zugänglicher Technologiestandard, dessen Nutzung für jedermann kostenlos gewährleistet ist,

20. *Kasse:* an jedem Ort, an dem die Zahlung im Zusammenhang mit der Verpflichtung des Steuerzahlers zur Ausstellung eines Belegs erfolgt,

21. *Registrierkasse*: Registrierkassen im Sinne des Mehrwertsteuergesetzes,

22. *QR-Code*: Punktcode nach ISO/IEC 18004,

23. *Servicetätigkeit:* Installation, Umpersonalisierung, Reparatur, Programmierung von Hardware-basierten elektronischen Registrierkassen, ausgenommen Reparaturen, die die Demontage der Fiskaleinheit beinhalten,

24. *Servicepunkt:* ein Gebäude, das für Servicetätigkeiten errichtet oder genutzt wird, und/oder Teil eines Gebäudes, der eine unabhängige Gebäudeeinheit bildet, ein Raum oder ein Bereich, in dem Servicetätigkeiten ausgeübt werden, einschließlich Fahrzeuge und/oder Vorrichtungen, die in Fahrzeugen, die für Servicetätigkeiten gebaut wurden, eingebaut oder von diesen gezogen werden, und/oder die Kasse, wenn die Art von Service keine separaten Räumlichkeiten erfordert,

25. *Installation:* die erste Nutzung der elektronischen Registrierkasse durch den Betreiber sowie der Beginn der normalen Nutzung der elektronischen Registrierkasse nach einer Änderung der Person des Betreibers,

26. *Einsatzort:* die Kasse, an der der Betreiber die elektronische Registrierkasse verwendet,

27. *Unternehmen:* Unternehmen im Rahmen des Handelsgesetzes.

### Kapitel II

Obligatorische Verwendung elektronischer Registrierkassen

**Abschnitt 3** Die Verpflichtung zur Ausstellung von Belegen kann auch mit einer elektronischen Registrierkasse erfüllt werden.

**Abschnitt 4** (1) Ein Steuerzahler, der gemäß der Verordnung über die technischen Anforderungen an Registrierkassen, über das Inverkehrbringen, die Nutzung und Service von Registrierkassen, die zur Ausstellung von Belegen bestimmt sind, und über die Datenübermittlung an die Steuerbehörde über die von Registrierkassen erfassten Daten (nachfolgend: die Registrierkassenverordnung) zur Verwendung einer Registrierkasse verpflichtet ist, kann, nach Wahl des Steuerzahlers, der Verpflichtung zur Vorlage eines Belegs mit einer Hardware-basierten elektronischen Registrierkasse nachkommen.

(2) Beabsichtigt der Steuerzahler aufgrund der in Absatz 1 genannten Wahl, die Verpflichtung zur Vorlage eines Belegs über eine Hardware-basierte elektronische Registrierkasse zu erfüllen, so unterliegt die Erfüllung dieser Verpflichtung den Bestimmungen dieser Verordnung.

**Abschnitt 5** (1) Abweichend von den Bestimmungen des Abschnitts 4 erfüllt der Steuerzahler die Verpflichtung zur Ausstellung eines Belegs durch Ausfüllen eines Formulars, wenn die Einhaltung beeinträchtigt wird, durch:

*(a)* Ausfall der elektronischen Registrierkasse,

*(b)* Stromausfall,

*(c)* die Rücknahme der elektronischen Registrierkasse,

*(d)* Diebstahl der elektronischen Registrierkasse,

*(e)* Vernichtung und Verlust der elektronischen Registrierkasse,

sofern es keine andere Kasse gibt, an der Zahlungen über eine Registrierkasse oder eine Hardwarebasierte elektronische Registrierkasse ohne unverhältnismäßige Schwierigkeiten erfolgen können.

(2) Die Bestimmungen des Absatzes 1 betreffen nur die gegebene Kasse und werden angewandt

*(a)* im Falle einer Fehlfunktion der elektronischen Registrierkasse, vom Eintreten des Ausfalls bis zur Reparatur der elektronischen Registrierkasse oder bis zur Einrichtung einer Registrierkasse oder Hardware-basierten elektronischen Registrierkasse als Ersatz der defekten elektronischen Registrierkasse, jedoch nicht mehr als 15 Tage ab dem Tag des Ausfalls,

*(b)* im Falle eines Stromausfalls, für die Dauer des Stromausfalls,

*(c)* im Falle der Rücknahme der elektronischen Registrierkasse während der Dauer der Rücknahme,

*(d)* im Falle von Diebstahl, Zerstörung oder Verlust der elektronischen Registrierkasse bis zur Einrichtung der neuen Kasse oder Hardware-basierten elektronischen Registrierkasse, spätestens jedoch 15 Tage ab dem Datum der Feststellung von Diebstahl, Zerstörung oder Verlust.

(3) Werden abweichend von Absatz 2 die Voraussetzungen für die Erfüllung der Verpflichtung zur Ausstellung eines Belegs durch eine Registrierkasse oder Hardware-basierte elektronische Registrierkasse vor Ablauf des in Absatz 2 genannten Zeitraums wiederhergestellt, so gelten die Bestimmungen von Absatz 1 bis zu diesem Zeitpunkt.

### Kapitel III

Vertriebslizenz für elektronische Registrierkassen

### 1. Allgemeine Regeln

**Abschnitt 6** (1) Der Vertrieb elektronischer Registrierkassen kann genehmigt werden, wenn

*(a)* der Antrag darauf Anhang 1 entspricht,

*(b)* die elektronische Registrierkasse alle in dieser Verordnung festgelegten technischen Anforderungen erfüllt und dies durch eine Musterprüfung bestätigt wird;

*(c)* die von der elektronischen Registrierkasse ausgestellten Dokumente den gesetzlichen Anforderungen entsprechen,

*(d)* die Bedingungen für den Händler gemäß Abschnitt 7 erfüllt sind, und

*(e)* die unter Punkt *(a)* genannte Kundenanwendung eine gültige Genehmigung für das Inverkehrbringen hat.

(2) Die obligatorischen Funktionen und technischen Anforderungen für elektronische Registrierkassen sind in Anhang 2 aufgeführt.

(3) Zusätzliche Funktionen elektronischer Registrierkassen, die nicht unter diese Verordnung fallen, dürfen das Funktionieren steuerbezogener Funktionen nicht beeinträchtigen. Die elektronische Registrierkasse darf keine versteckten Funktionen haben.

**Abschnitt 7** (1) Die Genehmigung für das Inverkehrbringen kann einem Händler erteilt werden:

*(a)* der keinen Vollstreckungs-, Konkurs-, Liquidations- oder Zwangsannullierungsverfahren unterliegt,

*(b)* dessen Steuernummer nicht annulliert wird, und

*(c)* der keine Steuer- oder Zollschuld gegenüber der staatlichen Steuer- und Zollbehörde oder nicht entrichtete Sozialversicherungsbeiträge aufweist, mit Ausnahme der Fälle, in denen Ratenzahlungen oder Stundungen genehmigt wurden.

(2) Bei Cloud-basierten elektronischen Registrierkassen ist zusätzlich zu Absatz 1 eine zusätzliche Bedingung, dass:

*(a)* das gezeichnete Kapital des Händlers 100 Millionen HUF erreicht, oder im Falle eines gezeichneten Kapitals, das in einer anderen Währung als Forint angegeben ist, am letzten Tag des Monats, der der Einreichung des Antrags vorausgeht, einen entsprechenden Betrag entsprechend dem offiziellen Wechselkurs der ungarischen Nationalbank hat;

*(b)* der Händler mindestens fünf Arbeitnehmer haben muss, die gemäß Abschnitt 6 des Gesetzes CXXII von 2019 über Ansprüche auf Leistungen der sozialen Sicherheit und über die Finanzierung dieser Leistungen als versicherte Arbeitnehmer eingestuft werden,

*(c)* der Händler über einen Kundendienst verfügt, um die Betreiber zu informieren, insbesondere um Fehlerberichte zu bearbeiten oder um betriebsbezogene Fragen zu beantworten, und dieser Kundendienst muss über Telefonnetze oder online zugänglich sein.

*(d)* der Händler bescheinigt, dass die Anwendung geschlossen und frei von Datenlecks ist, durch ein von einer unabhängigen Zertifizierungsstelle ausgestelltes ISO/IEC 27001-Zertifikat, und

*(e)* der Händler muss nachweisen, dass er über ein nachhaltiges Betriebsmodell verfügt, indem er einen von einem unabhängigen Wirtschaftsprüfer zertifizierten Geschäftsplan vorlegt.

(3) Bei Hardware-basierten elektronischen Registrierkassen muss der Händler zusätzlich zur Erfüllung der in Absatz 1 genannten Bedingungen eine Erklärung des Herstellers der Fiskalkontrolleinheit (im Folgenden: FE) vorlegen, die Folgendes bescheinigt:

*(a)* der FE-Hersteller verfügt über das für den Service der FE bestimmte Büro, den Standort oder die Räumlichkeiten,

*(d)* der FE-Hersteller beschäftigt mindestens einen Absolventen mit technischen Qualifikationen im Rahmen eines Arbeitsverhältnisses oder eines anderen Arbeitsverhältnisses, der berechtigt ist, die FE zu reparieren.

**Abschnitt 8** Die ausschließliche Verwendung einer vom Steuerzahler hergestellten oder aus einem anderen Land erworbenen elektronischen Registrierkasse durch den Steuerzahler unterliegt ebenfalls einer Genehmigung für das Inverkehrbringen. Bei der Zulassung einer elektronischen Registrierkasse muss die Erfüllung der Voraussetzungen des Abschnitts 6 Absatz 1 Buchstabe *d* nicht geprüft werden.

### 2. Musterprüfung

**Abschnitt 9** (1) Bei elektronischen Registrierkassen überprüft die staatliche Steuer- und Zollbehörde im Rahmen des Genehmigungsverfahrens die Einhaltung der in dieser Verordnung festgelegten Anforderungen in Form einer Musterprüfung.

(2) Bei Cloud-basierten elektronischen Registrierkassen deckt die Musterprüfung alle Anwendungen ab, die auf den im Antrag auf Genehmigung für das Inverkehrbringen genannten Plattformen laufen, und diese Anwendungen werden vom Händler während der Musterprüfung zur Verfügung gestellt.

(3) Die Teile der Musterprüfung sind in Anhang 3 aufgeführt.

**Abschnitt 10** Die staatliche Steuer- und Zollbehörde teilt dem Händler unter Verwendung der im Antrag angegebenen Kontaktdaten das Datum mit, an dem der Teil der Musterprüfung, an dem der Händler oder sein Bevollmächtigter beteiligt sind, stattfindet. Die im Genehmigungsantrag genannte elektronische Registrierkasse wird an dem von der staatlichen Steuer- und Zollbehörde angegebenen Zeitpunkt zur Musterprüfung befördert oder zur Verfügung gestellt.

**Abschnitt 11** (1) Die Musterprüfung wird in den Büroräumen der staatlichen Steuer- und Zollbehörde und erforderlichenfalls an einem externen Ort durchgeführt.

(2) Die elektronische Registrierkasse, die einer Musterprüfung unterzogen wird, wird vom Händler an den Ort der Musterprüfung (einschließlich der Büroräume der staatlichen Steuer- und Zollbehörde) geliefert, der auch für ihren Rücktransport sorgt. Die Transportkosten gehen zu Lasten des Händlers.

(3) Ist es aufgrund der Merkmale der von der Musterprüfung erfassten elektronischen Registrierkasse gerechtfertigt, eine externe Standortprüfung durchzuführen, so muss der Händler die für die Durchführung der Prüfung erforderlichen Bedingungen, einschließlich des Ortes, an dem die Prüfung durchgeführt wird, bereitstellen. Der Händler trägt alle Kosten, die bei einer Prüfung an einem externen Standort anfallen.

(4) Zur Durchführung der Musterprüfung stellt der Händler der staatlichen Steuer- und Zollbehörde alle Voraussetzungen zur Verfügung, die erforderlich sind, um zu prüfen, ob die geprüfte elektronische Registrierkasse gemäß dieser Verordnung funktioniert.

**Abschnitt 12** Während der Musterprüfung führen das Personal der staatlichen Steuer- und Zollbehörde sowie die im Namen des Händlers anwesende Person (wie von der Behörde gefordert) mit der elektronischen Registrierkasse, die der Prüfung unterliegt, Geschäfte durch.

**Abschnitt 13** Entspricht die geprüfte elektronische Registrierkasse auf der Grundlage der Feststellungen der Musterprüfung nicht den in dieser Verordnung festgelegten Bedingungen, kann sie diese Anforderungen jedoch mit geringfügigen Änderungen erfüllen, so gibt die staatliche Steuer- und Zollbehörde dem Antragsteller durch Festlegung einer Frist Gelegenheit, die Mängel zu beheben.

**Abschnitt 14** (1) Stellt die Musterprüfung fest, dass die geprüfte elektronische Registrierkasse die in dieser Verordnung festgelegten Bedingungen erfüllt, so bescheinigt die staatliche Steuer- und Zollbehörde den geprüften Gegenstand (im Folgenden: Referenzgegenstand) mit einem geeigneten Instrument oder mit allen Mitteln, die als angemessen erachtet werden, und übergibt diesen an den Händler. Im Falle einer Cloud-basierten elektronischen Registrierkasse ist der Referenzgegenstand die vom Händler bereitgestellte Anwendung (getrennte Anwendungen, die in einer Live- oder Testumgebung betrieben werden) und die Hardware, auf der diese ausgeführt wird.

(2) Der Händler behält den Referenzgegenstand für einen Zeitraum von zehn Jahren nach seiner endgültigen Genehmigung für das Inverkehrbringen unverändert.

(3) Im Falle der Nachfolge ist die Verpflichtung nach Absatz 2 durch den Rechtsnachfolger des Händlers zu erfüllen. Wird das Geschäft des Händlers ohne Rechtsnachfolge aufgelöst, ist der Referenzgegenstand an die staatliche Steuer- und Zollbehörde zu liefern.

(4) Die staatliche Steuer- und Zollbehörde bewahrt die für die Musterprüfung eingereichten Instrumente und Dokumente zehn Jahre nach der endgültigen Genehmigung für das Inverkehrbringen auf.

3. Inhalt der Genehmigung für das Inverkehrbringen

**Abschnitt 15** Eine positive Entscheidung über die Genehmigung des Vertriebs muss Folgendes enthalten:

*(a)* Name, Sitz und Steuernummer des Händlers,

*(b)* den genauen Namen der elektronischen Registrierkasse (im Folgenden: Typ),

*(c)* Nummer der Genehmigung für das Inverkehrbringen,

ENTWURF

*(d)* im Falle einer Änderung der Genehmigung für das Inverkehrbringen die Nummer der Änderung, eine klare Beschreibung und Begründung des Gegenstands der Änderung und den Zeitraum, in dem die zum Zeitpunkt der Änderung installierte und betriebsbereite Software der elektronischen Registrierkasse durch die neu lizenzierte ersetzt werden muss;

*(e)* im Falle einer speziellen elektronischen Registrierkasse gemäß Anhang 2 Teil C einen Verweis auf dieses Register und eine Beschreibung der typischen Kategorie oder Kategorien,

*(f)* Name und Lizenznummer der im Genehmigungsantrag, der für die elektronische Registrierkasse eingereicht wurde, genannten Kundenanwendung,

*(g)* im Falle einer Hardware-basierten elektronischen Registrierkasse den Namen, den Sitz, die Steuernummer des FE-Herstellers und die Angaben über den Sitz, den Standort oder die Räumlichkeiten der FE-Serviceeinheit, die in dem vom FE-Hersteller für den Händler ausgestellten Zertifikat angegeben sind, und

*(h)* Kontaktdaten und Zugang zum Kundenservice im Falle von Cloud-basierten elektronischen Registrierkassen.

## 4. Änderungen der Genehmigung für das Inverkehrbringen

**Abschnitt 16** (1) Es wird ein Antrag auf Änderung der Genehmigung für das Inverkehrbringen gestellt, um Änderungen vorzunehmen

*(a)* der Person des Lizenzinhabers, oder

*(b)* der Software oder Hardware der elektronischen Registrierkasse.

(2) Eine Änderung gemäß Abschnitt 1 Buchstabe *b*

*(a)* an der Software bedeutet eine Änderung der Software der FE im Falle einer Hardwarebasierten elektronischen Registrierkasse oder eine Änderung einer der Anwendungen im Falle einer Cloud-basierten elektronischen Registrierkasse, oder

*(b)* an der Hardware bedeutet eine Änderung der lizenzierten Peripheriegeräte der Hardwarebasierten elektronischen Registrierkasse.

**Abschnitt 17** (1) Eine Änderung der Person des Lizenzinhabers kann beantragt werden durch

*(a)* den Rechtsnachfolger des Händlers, innerhalb von 6 Monaten nach der endgültigen Eintragung im Handelsregister seiner Auflösung mit Nachfolge,

*(b)* eine Person mit schriftlicher Zustimmung des FE-Herstellers innerhalb von 45 Tagen nach Beendigung des Unternehmens des Händlers ohne Nachfolge, oder

*(c)* eine Person mit schriftlicher Zustimmung des Händlers und des FE-Herstellers, bis das Geschäft des Händlers aufgelöst ist.

(2) In den in Absatz 1 Buchstaben *b* und *c* genannten Fällen ist die Zustimmung dem Antrag beizufügen.

(3) Wird der Antrag von der staatlichen Steuer- und Zollbehörde genehmigt, so hat der neue Händler die Rechte und Pflichten, die sich aus der Genehmigung für das Inverkehrbringen ergeben, sobald die Entscheidung rechtskräftig wird.

**Abschnitt 18** (1) Der Antrag auf Änderung von Software oder Hardware muss eindeutig den Gegenstand der Änderung und den Grund für die Änderung angeben.

(2) Wird der Antrag von der staatlichen Steuer- und Zollbehörde genehmigt, so wird innerhalb von drei Monaten nach der endgültigen Entscheidung (oder wenn der Händler eine Frist von mehr als drei Monaten für die Änderung seines Antrags auf Genehmigung für das Inverkehrbringen beantragt, innerhalb der in der Genehmigung festgelegten Frist) die Software in jeder elektronischen Registrierkasse, die zum Zeitpunkt der Änderung bereits installiert und in Betrieb war, durch die neu Lizenzierte ersetzt. Wenn der Händler in der Zwischenzeit nicht mehr existiert,

wird die Einhaltung dieser Verpflichtung durch den neuen Händler oder, in Ermangelung eines neuen Händlers, durch den Hersteller der elektronischen Registrierkasse sichergestellt.

(3) Abweichend von Absatz 2 wird die FE-Software der Hardware-basierten elektronischen Registrierkasse von der staatlichen Steuer- und Zollbehörde durch Fernzugriff aufgerüstet, nachdem die geänderte Genehmigung für das Inverkehrbringen endgültig geworden ist.

**Abschnitt 19** Im Übrigen gelten die Vorschriften für das Genehmigungsverfahren für das Inverkehrbringen entsprechend für die Verfahren unter dieser Rubrik.

**Abschnitt 20** (1) Ist die Software-Änderung ausschließlich erforderlich, um die Fehlfunktion der elektronischen Registrierkasse zu beheben oder die gesetzliche Datenberichterstattungspflicht des Betreibers unverzüglich zu erfüllen, kann der Händler die Software ohne ein Verfahren zur Änderung der Genehmigung für das Inverkehrbringen ändern und ersetzen. Vor dem Ersetzen ist der Händler verpflichtet, den automatisierten Testroboter, der an die staatliche Steuer- und Zollbehörde geliefert worden sein muss, auf der modifizierten Software zu betreiben.

(2) In dem in Absatz 1 genannten Fall unterrichtet der Händler die staatliche Steuer- und Zollbehörde auf elektronischem Wege über die Tatsache, den Grund und die technischen Einzelheiten der Änderung spätestens am Arbeitstag nach dem Ersetzen der Software in der von der Behörde festgelegten Weise. Die staatliche Steuer- und Zollbehörde kann zusätzliche Informationen über die Änderung anfordern, die der Händler innerhalb eines Arbeitstages zur Verfügung stellen muss. Innerhalb von 8 Tagen nach der Mitteilung des Händlers entscheidet die staatliche Steuerund Zollbehörde, ob sie die Änderung anerkennt oder den Händler auffordert, das Verfahren zur Änderung der Genehmigung für das Inverkehrbringen einzuhalten, durch Festlegung einer Frist.

(3) Lehnt die staatliche Steuer- und Zollbehörde den Antrag (zur Änderung der Genehmigung für das Inverkehrbringen) in nach Absatz 2 eingeleiteten Verfahren ab, so stellt der Händler den Status vor der Änderung der Software innerhalb von acht Tagen wieder her.

5. Widerruf der Genehmigung für das Inverkehrbringen

**Abschnitt 21** (1) Wenn der Händler

*(a)* eine andere elektronische Registrierkasse als die Genehmigte in Verkehr bringt,

*(b)* eine elektronische Registrierkasse in Verkehr bringt, die den gesetzlichen Anforderungen nicht entspricht,

*(c)* nicht mit Abschnitt 7 übereinstimmt, und

*(d)* trotz des in Abschnitt 20 Absatz 2 genannten Antrags nicht die Änderung der Genehmigung für das Inverkehrbringen einleitet,

wird die staatliche Steuer- und Zollbehörde den Händler auffordern, die rechtswidrige Situation zu beenden, indem sie eine Frist von höchstens 30 Tagen festlegt.

(2) Die in Absatz 1 genannte Frist kann einmalig um höchstens 30 Tage verlängert werden.

(3) Die staatliche Steuer- und Zollbehörde wird die Genehmigung für das Inverkehrbringen des angegebenen Typs der elektronischen Registrierkasse widerrufen, wenn:

*(a)* die in Absatz 1 genannte Rechtswidrigkeit nicht beendet werden kann oder der Händler nicht die erforderlichen Maßnahmen trifft, oder

*(b)* der Händler aufgrund seines eigenen Verschuldens nicht sicherstellt, dass Artikel 18 Absatz 2 eingehalten wird.

(4) Eine elektronische Registrierkasse mit einer widerrufenen Genehmigung für das Inverkehrbringen kann fünf Jahre lang ab dem Zeitpunkt betrieben werden, an dem die Entscheidung über den Widerruf der Genehmigung für das Inverkehrbringen endgültig geworden ist.

(5) Abweichend von Absatz 4 wird eine elektronische Registrierkasse mit einer widerrufenen Vertriebslizenz ab dem Zeitpunkt, zu dem die Entscheidung über den Entzug der Genehmigung für das Inverkehrbringen rechtskräftig geworden ist, nicht betrieben, wenn die rechtswidrige Situation

#### ENTWURF

das Funktionieren der steuerbezogenen Funktionen der elektronischen Registrierkasse beeinträchtigt.

6. Sonstige Bestimmungen, die für den Händler gelten

**Abschnitt 22** (1) Die erwartete Methode und der Inhalt der Kommunikation zwischen der elektronischen Registrierkasse und dem Belegregister oder zwischen der elektronischen Registrierkasse und NAV-I, die Mindestfunktionsliste der vom Händler gemäß Abschnitt 23 Absatz 1 bereitgestellten Interpretationssoftware, die minimalen überschaubaren Inhalte des in der Benutzerdateneingabe verwendeten QR-Codes und der erwartete Inhalt des QR-Codes, der von der elektronischen Registrierkasse auf dem ausgefüllten Dokument bereitgestellt wird, sind in der Entwicklerdokumentation angegeben, die in einer Mitteilung der staatlichen Steuer- und Zollbehörde auf ihrer Website veröffentlicht wird.

(2) Im Falle einer inhaltlichen Änderung der Entwicklerdokumentation wird die Möglichkeit, die elektronische Registrierkasse gemäß der vorherigen Version zu betreiben, von der staatlichen Steuer- und Zollbehörde für mindestens 90 Tage gewährleistet.

(3) Ein Betrieb nach der neuen Version der Entwicklerdokumentation kann nur die Verwendung einer in der vorherigen Version festgelegten Technologie oder einer in einem offenen Standard beschriebenen Technologie erfordern.

### 7. Entwicklerdokumentation

**Abschnitt 23** (1) Der Händler stellt dem Betreiber ein Programm zur Verfügung, das ihn bei der Interpretation der aus der elektronischen Registrierkasse gelesenen Dokumente unterstützt, das mindestens über die in der Entwicklerdokumentation festgelegte Funktionalität verfügt.

(2) Der Händler stellt sicher, dass die Betriebsanleitung dem Betreiber zur Verfügung steht, wenn die elektronische Registrierkasse in Betrieb genommen wird.

**Abschnitt 24** (1) Die Software der elektronischen Registrierkasse muss mit einer Versionsnummer versehen sein. Die Versionsnummer ist die eindeutige Kennung der Programmversion der Software, die sich nach Änderung der Software ändert.

(2) Die Versionsnummer der in elektronischen Registrierkassen installierten "Software der elektronischen Registrierkasse" und der Name des Entwicklers der Software sind in der installierten elektronischen Registrierkasse so zu erfassen, dass die Daten in lesbarer Form abgerufen werden können.

### Kapitel IV

Genehmigung für den Vertrieb der Kundenanwendung

**Abschnitt 25** (1) Der Vertrieb der Kundenanwendung wird von der staatlichen Steuer- und Zollbehörde genehmigt.

(2) Der Vertrieb der Kundenanwendung kann mit der kombinierten Erfüllung der folgenden Bedingungen genehmigt werden:

*(a)* der Antrag entspricht Anhang 1,

*(b)* die Kundenanwendung erfüllt alle technischen Anforderungen, die in dieser Verordnung festgelegt sind, und dies wird durch Musterprüfung bestätigt und

*(c)* der Händler erfüllt die in Abschnitt 26 genannten Bedingungen.

(3) Die obligatorischen Funktionen und technischen Anforderungen für die Kundenanwendung sind in Anhang 5 festgelegt.

**Abschnitt 26** Die Genehmigung für das Inverkehrbringen kann einem Händler erteilt werden:

*(a)* der keinen Vollstreckungs-, Konkurs-, Liquidations- oder Zwangsannullierungsverfahren unterliegt,

*(b)* dessen Steuernummer nicht annulliert wird, und

*(c)* der keine Steuer- oder Zollschuld gegenüber der staatlichen Steuer- und Zollbehörde oder nicht entrichtete Sozialversicherungsbeiträge aufweist, mit Ausnahme der Fälle, in denen Ratenzahlungen oder Stundungen genehmigt wurden.

**Abschnitt 27** (1) Während des Genehmigungsverfahrens überprüft die staatliche Steuerund Zollbehörde im Rahmen einer Musterprüfung die Einhaltung der Anforderungen dieser Verordnung durch die Kundenanwendung.

(2) Die Teile der Musterprüfung sind in Anhang 3 aufgeführt.

(3) Für die Musterprüfung der Kundenanwendung sind die Abschnitte 10–14 entsprechend anzuwenden.

**Abschnitt 28** (1) Die Entscheidung über die Genehmigung für das Inverkehrbringen enthält folgende Angaben:

*(a)* Name, Sitz und Steuernummer des Händlers,

*(b)* den genauen Namen der Kundenanwendung,

*(c)* die Nummer der Genehmigung für das Inverkehrbringen und

*(d)* im Falle einer Änderung der Genehmigung für das Inverkehrbringen, die Nummer der Änderung, eine klare Beschreibung und Begründung des Gegenstands der Änderung.

(2) Die Vertriebslizenznummer der Kundenanwendung ist eine 4-stellige Kennung, die von der staatlichen Steuer- und Zollbehörde bestimmt wird, wobei

*(a)* das erste Zeichen der Buchstabe "V" ist,

*(b)* die Zeichen 2 bis 4 eine Seriennummer sind, beginnend ab "001", die kontinuierlich um 1 erhöht wird, gemäß der Genehmigung für das Inverkehrbringen.

**Abschnitt 29** (1) Möchte der Händler Softwareänderungen an der Kundenanwendung vornehmen (die über eine gültige Genehmigung für das Inverkehrbringen verfügen muss), ist ein Antrag auf Änderung der Genehmigung für das Inverkehrbringen zu stellen.

(2) Im Antrag auf Änderung der Genehmigung für das Inverkehrbringen sind der Gegenstand und der Grund für die Änderung anzugeben.

(3) Bei der Prüfung des Antrags auf Änderung der Genehmigung für das Inverkehrbringen handelt die staatliche Steuer- und Zollbehörde nach den Vorschriften des Genehmigungsverfahrens.

(4) Die Bestimmungen über die Beantragung der Genehmigung für das Inverkehrbringen gelten für Anträge auf Änderung der Genehmigung für das Inverkehrbringen.

### Kapitel V

Regeln für den Service Hardware-basierter elektronischer Registrierkassen

**Abschnitt 30** (1) Während der Geltungsdauer der Genehmigung für das Inverkehrbringen stellt der Händler auf Antrag des Betreibers den Service der Hardware-basierten elektronischen Registrierkasse, die er vermarktet, zur Verfügung.

(2) Der Service der Hardware-basierten elektronischen Registrierkasse im Rahmen der Genehmigung für das Inverkehrbringen erfolgt ausschließlich durch den Händler oder eine in seinem Namen handelnde Person.

(3) Der Händler legt einen Bericht (Aufzeichnungen) über die ausgeübte Servicetätigkeit vor, deren Kopie dem Betreiber, dem Vertreter des Betreibers, dem Arbeitnehmer oder einer anderen auf der Seite des Betreibers anwesenden Person zur Verfügung gestellt wird. Der Betreiber bewahrt die Aufzeichnungen für fünf Jahre auf.

(4) Der Händler führt ein Onlineprotokoll der elektronischen Registrierkasse über alle in der elektronischen Registrierkasse durchgeführten Servicetätigkeiten und gewährt der staatlichen Steuer- und Zollbehörde uneingeschränkten Zugang dazu. Die Einträge im Protokoll werden regelmäßig in der in der Entwicklerdokumentation angegebenen Weise an die staatliche Steuer- und Zollbehörde weitergeleitet.

**Abschnitt 31** (1) Der Betreiber unterrichtet die staatliche Steuer- und Zollbehörde unverzüglich über jeden Ausfall, der die normale Nutzung der Hardware-basierten elektronischen Registrierkasse verhindert.

(2) Der Händler versucht, die Hardware-basierte elektronische Registrierkasse innerhalb von 5 Tagen nach Erhalt eines Reparaturantrags vom Betreiber zu reparieren.

**Abschnitt 32** (1) Reparaturen, bei denen die Abdeckung der FE demontiert wird, dürfen nur von ihrem Hersteller am in der Genehmigung für das Inverkehrbringen angegebenen Sitz, Standort oder Räumlichkeiten durchgeführt werden.

(2) Die Demontage der FE für die Zwecke des Absatzes 1 darf vom Händler nur in Anwesenheit eines Vertreters des beauftragten Reparaturdienstleisters des FE-Herstellers durchgeführt werden.

(3) Der Händler und der vom FE-Hersteller beauftragte Reparaturdienstleister unterrichten die staatliche Steuer- und Zollbehörde elektronisch über die Demontage der FE gemäß Absatz 2, den Beginn des Reparaturvorgangs, seine voraussichtliche Dauer und den Ort, bis zum fünften Arbeitstag vor dem Datum der Reparatur. Die staatliche Steuer- und Zollbehörde bestätigt innerhalb von 3 Arbeitstagen, ob der Reparaturvorgang durchgeführt werden kann. Bei der Reparatur kann ein Vertreter der staatlichen Steuer- und Zollbehörde anwesend sein.

(4) Aufzeichnungen sind – zusätzlich zu einer Videoaufzeichnung – über alle Handlungen während des Reparaturvorgangs zu führen. Eine Kopie der Aufzeichnungen und der Videoaufzeichnung wird der staatlichen Steuer- und Zollbehörde innerhalb von 3 Arbeitstagen nach Abschluss der Reparatur elektronisch übermittelt.

**Abschnitt 33** Die Bestimmungen dieses Kapitels gelten auch für Servicetätigkeiten, die im Rahmen der grenzüberschreitenden Erbringung von Dienstleistungen durch einen Dienstleistungserbringer ausgeübt werden, der das Recht auf freie Erbringung von Dienstleistungen nach dem Gesetz über die Grundregeln für die Aufnahme und Ausübung von Dienstleistungstätigkeiten ausübt.

### Kapitel VI

#### Besondere Vorschriften für den Betrieb elektronischer Registrierkassen

**Abschnitt 34** (1) Die elektronische Registrierkasse kann in Betrieb genommen und mit einem Installationscode umpersonalisiert werden.

(2) Auf der Grundlage der Mitteilung des Steuerzahlers wird der Installationscode von der staatlichen Steuer- und Zollbehörde innerhalb von 24 Stunden nach der Anmeldung an den elektronischen Speicherort des Steuerzahlers gesendet.

(3) In der Notifizierung ist anzugeben

*(a)* Ort und Arbeitsweise der elektronischen Registrierkasse und

*(b)* der Name des Unternehmens, in dem sich die elektronische Registrierkasse befindet, und die Tätigkeit dieses Unternehmens gemäß TEÁOR.

 (4) Als Ort und Arbeitsweise gemäß Absatz 3*(a)* muss der Steuerzahler angeben, dass er beabsichtigt, die elektronische Registrierkassen zu betreiben.

*(a)* im Falle eines dauerhaften Betriebsorts an einer bestimmten Kasse,

*(b)* in einem mobilen Laden oder

*(c)* an einem mobilen Servicepunkt.

(5) Bei elektronischen Registrierkassen von zwei Unternehmen müssen die Daten der beiden Steuerzahler in einer einzigen Mitteilung zusammen mit der erforderlichen Genehmigung angegeben werden.

(6) Nur tragbare elektronische Registrierkassen dürfen als elektronische Registrierkassen in einem mobilen Laden oder an einem mobilen Servicepunkt installiert werden.

**Abschnitt 35** (1) Der Steuerzahler teilt der staatlichen Steuer- und Zollbehörde jede Änderung der in Abschnitt 34 Absatz 3 bis 4 genannten Daten zusammen mit ihrem geplanten Datum spätestens am fünften Tag vor der Änderung mit.

(2) Auf der Grundlage der Mitteilung wird die staatliche Steuer- und Zollbehörde die Daten der elektronischen Registrierkasse zum angegebenen Datum ändern.

**Abschnitt 36** (1) Die Tageseröffnung und der Tagesabschluss der elektronischen Registrierkasse sind obligatorisch.

(2) Bei der Tageseröffnung sind der Betrag und die Zusammensetzung des Eröffnungs-Barbestands zu erfassen.

(3) Am Ende eines jeden Geschäftstages, bei ununterbrochenen Öffnungszeiten, muss in einem Abstand von 24 Stunden ein Tagesumsatzbericht über die elektronische Registrierkasse erstellt werden.

**Abschnitt 37** (1) Der elektronischen Registrierkasse wird ein Bargeldspeicher zugewiesen.

(2) (2) Der Betrag und die Zusammensetzung des Barbestands im Bargeldspeicherinstrument entsprechen dem in der Registrierkasse dokumentierten Umsatz und sonstigen Geldflüssen, es sei denn, eine Differenz ergibt sich aus den betrieblichen Besonderheiten des Betreibers und der Grad der Abweichung entspricht diesen betrieblichen Merkmalen.

(3) Der Umgang mit einem Trinkgeld gilt als betriebliches Merkmal im Sinne des Absatzes 2, wenn dies zu einem Unterschied im Saldo zwischen Tageseröffnung und Tagesabschluss der elektronischen Registrierkasse in Bezug auf den Bargeldbestand im Bargeldspeicherinstrument und den in der elektronischen Registrierkasse dokumentierten Umsätzen und sonstigen Geldflüssen führen kann. In diesem Fall muss die Übereinstimmung gemäß Absatz 2 zum Zeitpunkt der Schließung der elektronischen Registrierkasse bestehen.

(4) Für die Zwecke der Absätze 2 und 3 und des Artikels 36 Absatz 2 bedeutet die Zusammensetzung der Geldflüsse und des Barbestands die Aufschlüsselung der Geldmenge nach dem nach Anhang 2 Teil A Punkt 2 erforderlichen Detaillierungsgrad.

(5) Für die Zwecke des Abschnitts 36 und dieses Abschnitts gelten Barmittel, handelbare Gutscheine und papiergestützte Zahlungsinstrumente im Sinne des Gesetzes über Kreditinstitute und Finanzunternehmen als Geld.

(6) Ein Steuerzahler, der gemäß Nummer 53.1 der TEÁOR '08 (die mit der NACE Rev.2. identisch ist) Posttätigkeiten (unter allgemeiner Verpflichtung) ausübt, ist von den in Abschnitt 36 und diesem Abschnitt festgelegten Verpflichtungen ausgenommen, mit Ausnahme der Verpflichtung zur Erstellung eines täglichen Umsatzberichts, wenn von ihm an der jeweiligen Kasse gleichzeitig eine Barüberweisung im Sinne von Abschnitt 6 Absatz 1 des Gesetzes CCXXXVII von 2013 über Kreditinstitute und Finanzunternehmen erbracht wird und eine Dienstleistung, die Barzahlungen von und auf ein Zahlungskonto im Sinne von Abschnitt 6 Absatz 1 dieses Gesetzes ermöglicht.

(7) Führt der Betreiber auch Tätigkeiten an den in Absatz 6 genannten Kassen aus, für die die Verpflichtung zur Vorlage von Belegen nur über eine Registrierkasse oder eine Hardware-basierte elektronische Registrierkasse erfüllt werden kann, so erfasst er in der elektronischen Registrierkasse nur den Umsatz, der mit der Erbringung von Dienstleistungen und Lieferungen von Waren im Rahmen dieser Tätigkeit verbunden ist.

**Abschnitt 38** Der Betreiber wendet die in Anhang 2 Rubrik B Nummer 8 beschriebenen Funktionen in dem von ihnen erwarteten Umfang entsprechend den Merkmalen seiner wirtschaftlichen Tätigkeit an, um das Risiko fehlerhafter Einträge so gering wie möglich zu halten.

**Abschnitt 39** Die AP-Nummer der elektronischen Registrierkasse wird an der elektronischen Registrierkasse oder in einer Weise angezeigt, die diese offensichtlich auf die elektronische Registrierkasse bezieht, für den Kunden deutlich sichtbar und deutlich lesbar.

**Abschnitt 40** Der Betreiber stellt sicher, dass der Betrieb der elektronischen Registrierkasse und die Datenverbindung zwischen der elektronischen Registrierkasse und dem NAV-I, das über ein elektronisches Kommunikationsnetz im Sinne dieser Verordnung aufrechterhalten wird, nicht durch externe Umstände in ihrer Kapazität gestört oder behindert wird, andernfalls ist der Betreiber verpflichtet, diesen Umstand unverzüglich zu beenden.

**Abschnitt 41** Die staatliche Steuer- und Zollbehörde sperrt die elektronische Registrierkasse

*(a)* in dem in Abschnitt 21 Absatz 5 genannten Fall ab dem Tag, der auf den Tag folgt, an dem die Entscheidung, die Genehmigung für das Inverkehrbringen zu widerrufen, rechtskräftig wird,

*(b)* wenn der Telekommunikationsdienstleister, der die Datenverbindung für die im Gesetz über die Mehrwertsteuer (im Folgenden: Mehrwertsteuergesetz) vorgeschriebene Datenberichterstattung sicherstellt, die Erbringung von Dienstleistungen an den Betreiber der Hardware-basierten elektronischen Registrierkasse ausgesetzt oder eingeschränkt hat, vom ersten Tag der Aussetzung oder Beschränkung bis zu dem Zeitpunkt, an dem die Aussetzung oder Beschränkung dieser Dienstleistung beendet wird,

*(c)* ab dem Datum der Beendigung, wenn der Kommunikationsdienstleister, der die für die Datenberichterstattung nach dem Mehrwertsteuergesetz erforderliche Datenverbindung bereitstellt, die Dienstleistung für den Betreiber der Hardware-basierten elektronischen Registrierkasse beendet,

*(d)* im Falle der Zerstörung, des Verlusts oder des Diebstahls der elektronischen Registrierkasse ab dem Tag nach ihrer Bekanntgabe durch den Betreiber gemäß Abschnitt 45,

*(e)* wenn die Nutzung der elektronischen Registrierkasse, wie vom Betreiber gemäß Abschnitt 43 Absatz 1 mitgeteilt, ab dem Tag nach ihrer Bekanntgabe bis zu dem in der Mitteilung des Betreibers nach Abschnitt 43 Absatz 2 genannten Zeitpunkt ausgesetzt wird, oder

*(f)* wenn die elektronische Registrierkasse auf der Grundlage der Mitteilung des Betreibers nach Abschnitt 44 ab dem Tag nach der Mitteilung aus der Nutzung zurückgenommen wird.

**Abschnitt 42** Die staatliche Steuer- und Zollbehörde kann die elektronische Registrierkasse jederzeit sperren, wenn ein Missbrauch der elektronischen Registrierkasse vermutet wird. Der Zeitraum, den die elektronische Registrierkasse im Sperrstatus verbleibt, wird in der Dauer der Rücknahme der Registrierkasse gezählt.

**Abschnitt 43** (1) Innerhalb von 15 Tagen nach Beginn der Aussetzung teilt der Betreiber der staatlichen Steuer- und Zollbehörde mit, dass die Nutzung der elektronischen Registrierkasse für mehr als 10 Tage ausgesetzt wird.

(2) Nach der in Absatz 1 genannten Mitteilung darf die elektronische Registrierkasse erst dann wieder verwendet werden, wenn die erneute Verwendung der staatlichen Steuer- und Zollbehörde mitgeteilt wird.

**Abschnitt 44** Der Betreiber teilt der staatlichen Steuer- und Zollbehörde mit, wenn er die genannte Registrierkasse nicht mehr betreiben möchte (nachfolgend: Rücknahme von der Nutzung). Die Datenberichterstattung ist an dem Tag abzuschließen, an dem das Gerät von der Nutzung zurückgenommen wird.

**Abschnitt 45** Der Wirtschaftsbeteiligte unterrichtet die staatliche Steuer- und Zollbehörde über die Zerstörung, den Verlust oder den Diebstahl der elektronischen Registrierkasse innerhalb von 5 Tagen nach ihrer Feststellung.

#### Kapitel VII

#### Vorschriften über den Betrieb des Belegregisters

**Abschnitt 46** (1) Der Belegregister speichert und stellt die übermittelten Daten zehn Jahre ab dem Zeitpunkt des Eingangs des elektronischen Belegs bereit.

(2) Bei der Übermittlung der Daten durch eine elektronische Registrierkasse gilt die Verpflichtung des Steuerzahlers, die Unterlagen in Bezug auf diese Daten aufzubewahren, sobald die Daten beim Belegregister eingegangen sind, als erfüllt.

#### Kapitel VIII

#### Verschiedenes

#### 8. Detaillierte Regeln für den Hersteller

**Abschnitt 47** Bei nicht in Ungarn hergestellten FEs gilt der Vertreter des Herstellers in Ungarn mit Rechtspersönlichkeit als FE-Hersteller. Hersteller ohne Vertreter können den Händler der elektronischen Registrierkasse durch ein notarzertifiziertes Mandat als Vertreter benennen.

9. Besondere Vorschriften für die Datenberichterstattung und Mitteilung

**Abschnitt 48** (1) Einrichtungen, die gemäß dem Gesetz über die Verfahren der Steuerverwaltung dem Erfordernis der elektronischen Kommunikation unterliegen, erfüllen ihre in den Kapiteln V bis VI festgelegten Datenberichterstattungs- und Mitteilungspflichten auf elektronischem Wege, der von der staatlichen Steuer- und Zollbehörde festgelegt wird, oder, sofern die Voraussetzungen dafür im Register festgelegt sind, über die elektronische Registrierkasse.

 (2) Die in den Kapiteln V bis VI festgelegten Datenberichterstattungs- und Mitteilungspflichten sind für jeden Steuerzahler im Falle elektronischer Registrierkassen für zwei Unternehmen getrennt zu erfüllen.

### 10. Offizieller Preis

**Abschnitt 49** (1) Der offizielle Preis deckt folgende Leistungen ab:

- *a)* den Dienst, der die Datenverbindung zwischen der elektronischen Registrierkasse und dem NAV-I gewährleistet, was auch die Datenübertragung umfasst;
- *b)* Verschlüsselung der Datenverbindung zwischen der elektronischen Registrierkasse und NAV-I;
- *c)* Aussetzung oder Einschränkung des Dienstes;
- *d)* Erbringung von Kundenservice für den Betreiber;
- *e)* im Falle eines Datenverbindungsfehlers technische Hilfe im Zusammenhang mit dem Dienst und im Rahmen der Interessen des Dienstleisters;
- *f)* Abschluss, Änderung und Beendigung des Dienstleistungsvertrags.

(2) Der offizielle Preis pro FE beträgt nicht mehr als 1 500 HUF/Monat ohne Mehrwertsteuer.

(3) Der offizielle Preis wird für den Zeitraum, in dem die Erbringung der Dienstleistung ausgesetzt ist, nicht gezahlt, und der Dienstleister kann dem Betreiber keine Gebühr zu Beginn der Aussetzung oder zum Zeitpunkt des erneuten Beginns der Erbringung der Dienstleistung in Rechnung stellen.

(4) Neben den in Absatz 1 genannten Dienstleistungen darf der Dienstleister, wenn die im Mehrwertsteuergesetz vorgeschriebene Pflicht zur Bereitstellung von Belegen durch eine Maschine im Rahmen der Datenberichterstattung mit obligatorischer direkter Datenabfrage erfüllt wird, dem Betreiber keine Gegenleistung für die Einziehung von Forderungen in Bezug auf den Abschluss, die Änderung, die Beendigung eines dienstleistungsspezifischen Vertrags oder unter Bezugnahme auf Rechnungsstellung oder Nichtzahlung (mit Ausnahme des Verzugszinssatzes und der pauschalen Beitreibungsgebühr nach dem Zivilgesetzbuch) in Rechnung stellen und auch keine solche Gegenleistung auf einer anderen Rechtsgrundlage berechnen.

(5) Der offizielle Preis wird von dem für die Steuerpolitik zuständigen Minister festgelegt, auf der Grundlage der Stellungnahme der nationalen Behörde für Medien- und Infokommunikation (im Folgenden: NMHH) und der der Dienstleister.

(6) Der für die Steuerpolitik zuständige Minister überprüft den offiziellen Preis im letzten Monat jedes Kalenderjahres.

## 11. AP-Nummer

**Abschnitt 50** (1) Die AP-Nummer ist die eindeutige Identifikationsnummer für die elektronische Registrierkasse und die FE.

(2) Die AP-Nummer ist eine Kennung von 9 Zeichen, wobei

(a) das erste Zeichen (Zeichen 1) ein Buchstabe (ab "B") ist, in aufsteigender alphabetischer Reihenfolge gemäß der Definition in der Genehmigung für das Inverkehrbringen,

(b) die Zeichen 2 bis 4 als Seriennummer erscheinen, beginnend mit "001", die sequenziell um 1 erhöht wird, wie in der Genehmigung für das Inverkehrbringen angegeben, und

(c) die Zeichen 5 bis 9 als Seriennummer erscheinen, die vom Händler definiert wird, beginnend bei ..00001" und um 1 erhöht.

(3) Das Zeichen nach Absatz 2 Buchstabe a ändert sich in alphabetischer Reihenfolge, wenn die Zeichen 2 bis 4 nach Absatz 2 Buchstabe b 999 überschreiten.

(4) Die in Absatz 2 Buchstaben a bis b genannten Zeichen 1 bis 4 sind die Nummer der Genehmigung für das Inverkehrbringen der elektronischen Registrierkasse.

(5) Die Großbuchstaben des lateinischen Alphabets können als die in Absatz 2 Buchstabe a genannten Zeichen verwendet werden, mit Ausnahme der Buchstaben "N", "V", "T", "W", "Y" und  $Z^{\alpha}$ .

**Abschnitt 51** (1) In Bezug auf eine elektronische Registrierkasse, die zum Zwecke der Prüfung durch den Händler installiert ist, wird die AP-Nummer von der staatlichen Steuer- und Zollbehörde auf Antrag des Händlers vergeben. Bei der Festlegung der AP-Nummer kann der Buchstabe "T" für das in Abschnitt 50 Absatz 2 Buchstabe a genannte Zeichen verwendet werden. Auf diese Weise in Betrieb genommene elektronische Registrierkassen dürfen nur zu Prüfzwecken verwendet werden.

(2) Der Händler der elektronischen Registrierkasse übermittelt der staatlichen Steuer- und Zollbehörde elektronisch Daten über die Installation, den Ort und die Beendigung des Betriebs der in Absatz 1 genannten elektronischen Registrierkasse, was innerhalb von fünf Tagen nach Eintritt der Umstände, die zu einer solchen Datenberichterstattung geführt haben, zu erfolgen hat.

**Abschnitt 52** Übersteigt die Zahl der unter der vom Händler vergebenen Lizenznummer verkauften FEs mehr als 99 Tausend, so erstellt die staatliche Steuer- und Zollbehörde auf Antrag des Händlers unentgeltlich eine neue Lizenznummer für die betreffende Art der elektronischen Registrierkasse, um die Einhaltung der Bestimmungen dieser Rubrik zu gewährleisten.

# 12. Verifizierung und Kontrolle

**Abschnitt 53** (1) Die staatliche Steuer- und Zollbehörde wird die gesetzlichen Verpflichtungen in Bezug auf den Vertrieb, den Betrieb und den Service der elektronischen Registrierkasse in Anwendung der im Gesetz über die Steuerverwaltungsverfahren und in der Regierungsverordnung über die detaillierten Regeln der Steuerverwaltungsverfahren niedergelegten gesetzlichen Vorschriften erfüllen, während die Verfahren der öffentlichen Verwaltung den jeweiligen Vorschriften des Gesetzes über die Steuerverwaltungsverfahren folgen; wobei der geprüfte Steuerzahler als Händler, Betreiber oder jede andere Person zu verstehen ist, die von der nationalen Steuer- und Zollbehörde geprüft wird, und die Steuerschuld ist als die rechtliche Verpflichtung im Zusammenhang mit dem Vertrieb, dem Betrieb und dem Service von elektronischen Registrierkassen und dem Inverkehrbringen der Kundenanwendung auszulegen.

(2) Stellt die staatliche Steuer- und Zollbehörde fest, dass die zurückgenommene elektronische Registrierkasse nicht den in dieser Verordnung festgelegten Anforderungen entspricht, aber der Fehler oder Mangel behoben werden kann, so fordert sie gleichzeitig mit der Rückgabe der elektronischen Registrierkasse den Händler oder die Person, der die elektronische Registrierkasse entzogen wurde, auf, den Mangel zu Behebung, durch Fristsetzung. Der Verpflichtete hat die Mängelbeseitigung gegenüber der staatlichen Steuer- und Zollbehörde innerhalb der vorgeschriebenen Frist nachzuweisen.

> 13. Detaillierte Regeln für die Zahlung von Gebühren im Zusammenhang mit der Genehmigung der elektronischen Registrierkasse und der Kundenanwendung

**Abschnitt 54** (1) Die Höhe der Verwaltungsgebühr, die für die Genehmigung des Vertriebs elektronischer Registrierkassen und für die Änderung ihrer Genehmigung für das Inverkehrbringen zu entrichten ist, ist in Anhang 6 festgelegt.

(2) Die Verwaltungsgebühr wird durch Überweisung auf die auf der Website der staatlichen Steuerund Zollbehörde veröffentlichte Kontonummer oder durch Bareinzahlung auf ein Zahlungskonto entrichtet. Im Mitteilungsfeld ist Folgendes anzugeben:

*(a)* Name und Steuernummer des Händlers im Falle einer für die Vertriebslizenz zu entrichtenden Gebühr,

*(b)* im Falle einer Gebühr, die für die Änderung der Vertriebslizenz zu entrichten ist:

*(ba)* Name und Steuernummer des Händlers,

*(bb)* Originalgenehmigung (Lizenz),

*(bc)* Angabe des Gegenstands der Änderung (Änderung von Software oder Hardware),

*(bd)* die Nummer der Änderung.

(3) Die Gebühr ist zum Zeitpunkt der Antragstellung zu entrichten. Mit der Einreichung des Antrags auf Genehmigung für das Inverkehrbringen muss die Zahlung der Verwaltungsbearbeitungsgebühr durch eine Kopie des Teils des Belegs nachgewiesen werden, in dem die Barzahlung auf das Zahlungskonto bestätigt wird, oder im Falle eines Überweisungsauftrags durch eine Kopie einer Bescheinigung des Kreditinstituts, aus der hervorgeht, dass die Transaktion begonnen wurde.

**Abschnitt 55** Die Rechtsvorschriften über die Berichterstattungs- und Rechnungslegungspflichten von Organisationen der öffentlichen Finanzen gelten für die Abwicklung, die Buchführung, die Aufzeichnung und – außer in den in Abschnitt 56 geregelten Fällen – die Erstattung der Verwaltungsgebühr.

**Abschnitt 56** (1) Wird der Antrag auf Erteilung oder Änderung der Genehmigung für das Inverkehrbringen vom Händler widerrufen und die Musterprüfung vor dem Widerruf des Antrags durchgeführt, so wird die entrichtete Verwaltungsgebühr nicht erstattet.

(2) Die Verwaltungsgebühr wird auch nicht erstattet, wenn die staatliche Steuer- und Zollbehörde den Antrag auf Erteilung der Vertriebslizenz oder die Änderung ablehnt.

(3) Wird die Musterprüfung bis zu dem Datum nicht durchgeführt, an dem der Antrag gemäß Absatz 1 widerrufen wird, so sorgt die staatliche Steuer- und Zollbehörde für die Erstattung der entrichteten Verwaltungsgebühr.

**Abschnitt 57** Die Bestimmungen dieser Rubrik gelten für die Zahlung von Gebühren im Zusammenhang mit der Genehmigung der Kundenanwendung.

### Kapitel IX

### Schlussbestimmungen

# 14. Änderungsbestimmungen

**Abschnitt 58** Abschnitt 3 dieser Verordnung erhält folgende Fassung:

 "**Abschnitt 3** (1) Die Verpflichtung zur Ausstellung elektronischer Belege kann auch mit einer elektronischen Registrierkasse erfüllt werden.

(2) Abweichend von Absatz 1 können Steuerzahler ihrer Verpflichtung zur Ausstellung eines Belegs nur mittels elektronischer Registrierkassen im Rahmen ihrer in Anhang 7 definierten Tätigkeiten nachkommen."

**Abschnitt 59** Abschnitt 5 Absatz 1 dieser Verordnung erhält folgende Fassung:

"Abschnitt 5(1) Abweichend von den Bestimmungen des Abschnitts 4 erfüllt der Steuerzahler die Verpflichtung zur Ausstellung eines Belegs durch Ausfüllen eines Formulars, wenn die Einhaltung beeinträchtigt wird, durch:

*(a)* Ausfall der elektronischen Registrierkasse,

*(b)* Stromausfall,

*(c)* die Rücknahme der elektronischen Registrierkasse,

*(d)* Diebstahl der elektronischen Registrierkasse,

*(e)* Vernichtung und Verlust der elektronischen Registrierkasse,

#### ENTWURF

sofern es keine andere Kasse gibt, an der Zahlungen über eine Registrierkasse oder eine Hardwarebasierte elektronische Registrierkasse ohne unverhältnismäßige Schwierigkeiten erfolgen können."

**Abschnitt 60** Abschnitt 4 dieser Verordnung erhält folgende Fassung:

**"Abschnitt 4** Abweichend von Abschnitt 3 Absatz 1 erfüllt der Steuerzahler im Rahmen der in Anhang 8 aufgeführten Tätigkeiten seine Verpflichtung, elektronische Belege auszustellen, über eine Hardware-basierte elektronische Registrierkasse."

**Abschnitt 61** Abschnitt 5 dieser Verordnung erhält folgende Fassung:

"**Abschnitt 5** (1) Abweichend von den Bestimmungen des Abschnitts 4 erfüllt der Steuerzahler die Verpflichtung zur Ausstellung eines Belegs durch Ausfüllen eines Formulars, wenn die Einhaltung beeinträchtigt wird, durch:

*(a)* Ausfall der elektronischen Registrierkasse,

*(b)* Stromausfall,

*(c)* die Rücknahme der elektronischen Registrierkasse,

*(d)* Diebstahl der elektronischen Registrierkasse,

*(e)* Vernichtung und Verlust der elektronischen Registrierkasse,

sofern es keine andere Kasse gibt, an der Zahlungen über eine Hardware-basierte elektronische Registrierkasse ohne unverhältnismäßige Schwierigkeiten erfolgen können.

(2) Die Bestimmungen des Absatzes 1 betreffen nur die gegebene Kasse und werden angewandt

*(a)* im Falle eines Ausfalls der elektronischen Registrierkasse, vom Auftreten des Ausfalls bis zur Reparatur der elektronischen Registrierkasse oder bis zur Installation einer Hardware-basierten elektronischen Registrierkasse als Ersatz der defekten elektronischen Registrierkassen, jedoch nicht mehr als 5 Tage ab dem Datum des Ausfalls,

*(b)* im Falle eines Stromausfalls, für die Dauer des Stromausfalls,

*(c)* im Falle der Rücknahme der elektronischen Registrierkasse während der Dauer der Rücknahme,

*(d)* im Falle von Diebstahl, Zerstörung oder Verlust der elektronischen Registrierkasse bis zur Inbetriebnahme der neuen Hardware-basierten elektronischen Registrierkasse, spätestens jedoch 5 Tage ab dem Datum der Feststellung von Diebstahl, Zerstörung oder Verlust

(3) Werden die Voraussetzungen für die Erfüllung der Verpflichtung zur Ausstellung von Belegen über eine Hardware-basierte elektronische Registrierkasse anderweitig vor Ablauf des in Absatz 2 genannten Zeitraums wiederhergestellt, so gelten abweichend von Absatz 2 die Bestimmungen des Absatzes 1 bis zu diesem Zeitpunkt."

**Abschnitt 62** Anhang 8 wird dieser Verordnung hinzugefügt.

15. Inkrafttreten der Bestimmungen

**Abschnitt 63** (1) Diese Verordnung tritt am 15. Januar 2024 in Kraft, mit Ausnahme der Absätze 2 bis 3.

(2) Kapitel II, Kapitel VI, Kapitel VII und Kapitel VIII Rubriken 9 und 10, Abschnitt 58, Abschnitt 59 und Anhang 7 treten am 1. Juli 2024 in Kraft.

(3) Die Abschnitte 60-62 und Anhang 8 treten am 1. Juli 2028 in Kraft.

### 16. Einhaltung des EU-Rechts

**Abschnitt 64** (1) Der Entwurf dieser Verordnung wurde gemäß den Artikeln 5 bis 7 der Richtlinie (EU) 2015/1535 des Europäischen Parlaments und des Rates vom 9. September 2015 über ein Informationsverfahren auf dem Gebiet der technischen Vorschriften und der Vorschriften für die Dienste der Informationsgesellschaft im Voraus notifiziert.

(2) Die in der Richtlinie 2006/123/EG des Europäischen Parlaments und des Rates vom 12. Dezember 2006 über Dienstleistungen im Binnenmarkt festgelegte Voraussetzung für die vorherige Mitteilung dieser Verordnung ist erfüllt.

ENTWURF

Anhang 1 der Regierungsverordnung Nr. …/2023 (...) des Finanzministeriums

- 1. Der Antrag auf Genehmigung für das Inverkehrbringen von Hardware- und Cloud-basierten elektronischen Registrierkassen muss Folgendes enthalten:
	- 1.1. Name, Sitz und Steuernummer des Händlers,
	- 1.2. die vom Antragsteller bevollmächtigten Unterzeichner und Kontaktdaten (Telefon- und elektronische Kontaktdaten des Ansprechpartners),
	- 1.3. die Stammkopie des Barüberweisungsauftrags zur Zahlung der Verwaltungsgebühr (Rechnung) oder eine Bescheinigung eines Kreditinstituts, in der bescheinigt wird, dass die Überweisung eingeleitet wurde,
	- 1.4. die zu genehmigende elektronische Registrierkasse:
		- 1.4.1. ihr eindeutiger Name, der sich vom Namen der Registrierkassen unterscheidet, die bereits eine gültige Genehmigung für das Inverkehrbringen besitzen,
		- 1.4.2. Name und Sitz des Herstellers,
		- 1.4.3. Bezeichnung der Kategorie (Hardware- oder Cloud-basiert), spezifische Merkmale,
	- 1.5. den Namen der Kundenanwendung, mit der die Musterprüfung der elektronischen Registrierkasse durchgeführt wird, und, wenn sie bereits über diese verfügt, die Nummer ihrer Genehmigung,
	- 1.6. falls vom Antragsteller abweichend, eine Einwilligungserklärung des Händlers der Kundenanwendung zur Genehmigung der elektronischen Registrierkasse mit der Kundenanwendung,
	- 1.7. die Unterlagen über die elektronische Registrierkasse und ihre Peripheriegeräte gemäß Anhang 2 Teil A Nummer 5,
	- 1.8. Beschreibung des Zugangs zum Onlineprotokoll der elektronischen Registrierkasse,
	- 1.9. eine Erklärung des Händlers, dass die elektronische Registrierkasse, die auf dem Markt bereitgestellt wird, den Geräten entspricht, die einer Baumusterprüfung unterzogen wurden und genehmigt wurden,
	- 1.10. wenn die Belegdruckfunktion vorhanden ist, eine Händlererklärung für den Nutzer, dass die Rechnung gemäß den steuerrechtlichen Anforderungen erstellt wurde,
	- 1.11. bei computergestützten Systemen für die Lieferung von pharmazeutischen Waren und der Sozialversicherungsbuchhaltung (Benutzerprogramme), die in Apotheken verwendet werden können, den Zertifizierungsbericht des Leiters der Nationalen Krankenkasse gemäß den gesonderten Rechtsvorschriften,
	- 1.12. ein Handbuch mit der Beschreibung jeder Funktion in der elektronischen Registrierkasse, das mindestens Folgendes enthalten muss:
		- 1.12.1.Inhaltsverzeichnis,
		- 1.12.2.Beschreibung der Hardware- oder Softwarekonfiguration,
		- 1.12.3. die vom System verwalteten mengenmäßigen Beschränkungen und Schwellenwerte (maximaler Stückpreis, Menge, Postenwert, Belegwert),
		- 1.12.4. eine Beschreibung des Betriebs und der Verwaltung von Verkäufen und anderen damit verbundenen alltäglichen Funktionen,
		- 1.12.5. eine detaillierte Beschreibung des Vorgangs des Tagesabschlusses,
		- 1.12.6. eine detaillierte Beschreibung der Abfrageoptionen für FE-Daten,
		- 1.12.7.Rechnungsvorbereitung (Rechnung auf einem Dokument oder Hintergrunddrucker erstellt)
			- 1.12.7.1. eine Liste der Rechnungstypen,
			- 1.12.7.2. Bezugnahme auf den ursprünglichen Verkaufsbeleg,
			- 1.12.7.3. Beschreibung der Struktur und Zusammensetzung der Rechnungsnummer und der Einrichtungsmethode bei Hardwarefehlern,
			- 1.12.7.4. Nummerierung von mehrseitigen Rechnungen, Erstellung von Rechnungskopien,
- 1.12.7.5. die Handhabung von gedruckten Rechnungen und falschen Rechnungen,
- 1.12.7.6. Muster der vorgedruckten Rechnungen, die verwendet werden sollen,
- 1.12.8. Auflistung aller Fehlermeldungen und einer Beschreibung ihrer Beseitigung,
- 1.12.9. eine Stichprobe aller (unterstützenden) Dokumente,
- 1.13. eine technische Funktionsbeschreibung zur Angabe aller Funktionen in der elektronischen Registrierkasse, die mindestens Folgendes umfassen muss:
	- 1.13.1.Inhaltsverzeichnis,
	- 1.13.2. wie Datum und Zeit der FE synchronisiert werden,
	- 1.13.3.Einstellung und Änderung der Kopfzeileninformationen,
	- 1.13.4. wie der Mehrwertsteuersatz geändert wird,
	- 1.13.5. Überwachung der Kapazitätsreserven der FE, Grenzen der vom System verwalteten freien Kapazität:
		- 1.13.5.1. Umfang und Handhabung des "nahezu vollen" Zustands,
		- 1.13.5.2. Umfang und Verwaltung des "vollen" Status bei offenen und geschlossenen Steuertagen,
	- 1.13.6. zusätzliche elektronische Registrierkassenfunktionen, die nicht im Bedienerhandbuch beschrieben sind und vom Händler oder vom Systemadministrator ausgeführt werden können,
	- 1.13.7. Konfiguration und Parametereinstellungen und Optionen, die den Betrieb der elektronischen Registrierkasse bestimmen,
	- 1.13.8. ausführliche Beschreibung des Inhalts, des Betriebs und der Verwaltung der Verifizierungsmedien, Dateinamen für die Referenzsoftware der elektronischen Registrierkasse, Pfade mit der bereitgestellten Verifizierungsfunktion,
	- 1.13.9. Signale im Zusammenhang mit der Kommunikation der FE in der elektronischen Registrierkasse und über mobile Telekommunikation.
- 2. Anträge auf Genehmigung für das Inverkehrbringen von Hardware-basierten elektronischen Registrierkassen müssen zusätzlich Folgendes umfassen:
	- 2.1. Name, Sitz, Steuernummer des FE-Herstellers,
	- 2.2. Name, Versionsnummer, Verifizierungsnummer des FE-Benutzerprogramms,
	- 2.3. eine Erklärung des FE-Herstellers, dass die FE die in dieser Verordnung festgelegten Bedingungen erfüllt,
	- 2.4. eine Bescheinigung des FE-Herstellers an den Händler, dass er über einen Sitz, einen Standort oder eine Betriebsstätte für den Service der FE verfügt, und deren Angaben,
	- 2.5. 1 Stück FE,
	- 2.6. die technische Dokumentation der FE, die eine vollständige Beschreibung der Struktur und des Betriebs des Geräts, den elektrischen Schaltplan der FE, ihren vollständigen Befehlssatz, eine Beschreibung des Betriebs der Befehle, die Ausführungsbedingungen, eine detaillierte Beschreibung der Datendateien in der Datenspeichereinheit der FE, ihre Felder und Aufzeichnungen enthält,
	- 2.7. die Struktur und vollständige Beschreibung der Datenverarbeitung in der FE und den vollständigen Quellcode der FE-Software,
	- 2.8. die Erklärung des FE-Herstellers, dass die FE-Datenspeichereinheit in der Lage ist, mindestens 16 Milliarden Zeichen zu speichern, und wenn es weniger als 100 Millionen Zeichen Speicherplatz gibt, warnt das Gerät regelmäßig davor, voll zu sein.
	- 2.9. Angabe der Lizenznummer der Registrierkasse, wenn die Hardware-basierte elektronische Registrierkasse auf der Hardware einer Registrierkasse (in Besitz einer gültigen Vertriebslizenz) mit einem geeigneten Software-Update implementiert ist,
	- 2.10. die Informationen, die für die Identifizierung der elektronischen Registrierkasse und ihrer Peripheriegeräte (Display, Tastatur, Drucker, Barcodeleser, Bankkartenleser usw.) erforderlich sind (Name des Typs oder Systems, Name und Sitz des Herstellers) und eine

Erklärung, dass das Gerät zusammen mit der FE und den angeschlossenen Peripheriegeräten die in dieser Verordnung festgelegten Bedingungen erfüllt,

- 2.11. die Referenzversion der Software der elektronischen Registrierkasse, in der der Name des Programms, der Name des Herstellers, die registrierte Adresse und das Lieferdatum angegeben sind, die alle Benutzerprogrammmodule enthält, die an der Implementierung der Funktionen der elektronischen Registrierkasse des Systems beteiligt sind,
- 2.12. Verifizierungsmedien, die in der Lage sind, die Identität der Referenzversion und des Programms, das nach der Lizenzierung installiert werden soll, zu überprüfen;
- 2.13. die Beschreibung der Prüfmedien, die Folgendes enthalten:
	- 2.13.1. Name des Kontrollprogramms,
	- 2.13.2.Liste der zu vergleichenden Dateien,
	- 2.13.3.Beschreibung des Vergleichsverfahrens,
	- 2.13.4.Benutzeranweisungen für das Kontrollprogramm (Benutzeraktivitäten, Programmmeldungen),
- 2.14. ein Prüfprogramm, das in der Lage ist, die Funktionsweise der FE zu prüfen und zu überprüfen, ob die FE gemäß den Anforderungen dieser Verordnung arbeitet.
- 3. Der Antrag auf Genehmigung für das Inverkehrbringen von Cloud-basierten elektronischen Registrierkassen umfasst zusätzlich:
	- 3.1. den Namen der Software der elektronischen Registrierkasse, den Namen ihres Entwicklers und seinen Sitz,
	- 3.2. Angabe der Anwendung, mit deren Verwendung sie als tragbare elektronische Registrierkasse fungiert,
	- 3.3. eine Erklärung des Antragstellers, dass er über die für den Betrieb des Kundendienstes erforderliche Infrastruktur verfügt und dass er den Betrieb und die Verfügbarkeit des Kundendienstes während der Gültigkeit der Genehmigung für das Inverkehrbringen gewährleistet,
	- 3.4. wie der Kundenservice zu erreichen ist (telefonisch oder online) und seine Kontaktdaten,
	- 3.5. ISO/IEC 27001-Zertifikat, das von einer unabhängigen Zertifizierungsorganisation ausgestellt wurde,
	- 3.6. ein von einem unabhängigen Wirtschaftsprüfer zertifizierter Geschäftsplan,
	- 3.7. der automatisierte Testroboter, der auch von der nationalen Steuer- und Zollverwaltung (im Folgenden: NAV) betrieben werden kann und seine Dokumentation; der Testroboter überprüft die Existenz der gegebenen Funktion und die Richtigkeit des Vorgangs zumindest für die in dieser Verordnung angegebenen obligatorischen Funktionen der elektronischen Registrierkasse,
- 4. Ein Antrag auf Genehmigung für das Inverkehrbringen einer Kundenanwendung muss Folgendes enthalten:
	- 4.1. Name, Sitz und Steuernummer des Händlers,
	- 4.2. die vom Antragsteller bevollmächtigten Unterzeichner und Kontaktdaten (Telefon- und elektronische Kontaktdaten des Ansprechpartners),
	- 4.3. die Stammkopie des Barüberweisungsauftrags zur Zahlung der Verwaltungsgebühr (Rechnung) oder eine Bescheinigung des Kreditinstituts, in der bescheinigt wird, dass die Überweisung eingeleitet wurde,
	- 4.4. die Kundenanwendung, die genehmigt werden soll
		- 4.4.1. einen eindeutigen Namen, der sich von den Namen elektronischer Registrierkassen und Kundenanwendungen unterscheidet, die bereits über eine gültige Vertriebslizenz verfügen,
		- 4.4.2. Name und Sitz des Entwicklers,
- 4.5. eine Erklärung des Vertriebshändlers, dass die Kundenanwendung, die auf dem Markt bereitgestellt wird, der Software entspricht, die Gegenstand einer Musterprüfung war und genehmigt wurde,
- 4.6. manuelle und technische Funktionsbeschreibung aller Funktionen in der Kundenanwendung,
- 4.7. eine Beschreibung der Art und Weise, wie die von der Kundenanwendung heruntergeladenen Dokumente auf dem Gerät des Käufers gespeichert werden,
- 4.8. eine genaue Beschreibung der Funktionsweise der Wiederherstellungs- und Datenexportfunktion.
- 5. Alle in den Nummern 1 bis 4 dieses Anhangs genannten Dokumente sind in ungarischer Sprache und mit Ausnahme von Bescheinigungen und Erklärungen auf einem elektronischen Datenträger in einem nicht abbildbaren Dokumentenformat vorzulegen, das elektronisch (als Text) durchsucht werden kann (Portable Document Format).

Anhang 2 der Regierungsverordnung Nr. …/2023 (...) des Finanzministeriums

- A) Obligatorische Funktionen elektronischer Registrierkassen
- 1. Ausstellung einer Rechnung mit einem vereinfachten Dateninhalt oder eines elektronischen Belegs über eine Lieferung von Waren oder Dienstleistungen, einschließlich der Informationen, die aufgrund der gesetzlichen Verpflichtung zur Datenberichterstattung erforderlich sind, die auch mit einem elektronischen Beleg erfüllt werden kann.
- 2. Erfassung der Transaktionen mit dem spezifischen Zahlungsmittel für die elektronische Registrierkasse und Ausstellung eines Geldflussdokuments darüber, wobei mindestens die folgenden Zahlungsmittel unterschieden werden:
	- *a)* Bargeld,
	- *b)* Kreditkarte,
	- *c)* SZÉP-Karte,
	- *d)* Verwendung des Systems für Sofortzahlungen (AFR),
	- *e)* sonstige.
- 3. Ausstellung einer Bescheinigung zur Änderung oder Nichtigerklärung der in Nummer 1 genannten Dokumente.
- 4. Bereitstellung der Dokumente (siehe Nummer 1 und 3) und der dazugehörigen Anhänge für den Käufer über das Belegregister, wie in der Entwicklerdokumentation angegeben.
- 5. Die Übermittlung der Dokumente, wie in dieser Verordnung gefordert, an das Belegregister und gleichzeitig die Übermittlung der Daten an NAV.
- 6. Erstellung eines Kassenberichts.
- 7. Erstellung eines Tagesumsatzberichts.
- 8. Scannen des QR-Codes und Anwendung seines Dateninhalts, wie in der Entwicklerdokumentation beschrieben, für die folgenden Funktionen:
	- *a)* Empfang eines Kodierungsschlüssels vom Gerät des Empfängers,
	- *b)* Empfang der Rechnungsanfrage des Kunden,
	- *c)* Empfang der Daten des Kunden im Falle der Rechnungsanfrage des Kunden,
	- *d)* Empfang der Zahlungsmittel, die der Käufer zu verwenden beabsichtigt,
	- *e)* im Falle von Rechnungen der Erhalt der vom Käufer angegebenen E-Mail-Adresse,
	- *f)* Empfang des Gutscheincodes (Rabattcodes), den der Käufer einlösen möchte,
	- *g)* Empfang und Interpretation von Daten über den Prozentsatz oder die Summe des vom Käufer gegebenen Trinkgelds,
	- *h)* Empfang und Interpretation der Stammkunden-ID, die der Käufer zu verwenden beabsichtigt,
	- *i)* Empfang und Interpretation der Bankkontonummer oder sekundären Kennung, die der Käufer im System für Sofortzahlungen verwenden will
	- *j)* Empfang und Interpretation des Zeitstempels für die Erstellung des QR-Codes.
- 9. Empfang eines Kodierungsschlüssels und zugehöriger Informationen vom angeschlossenen POS-Terminal. Bereitstellung eines Kodierungsschlüsselpaares an einen Käufer, falls der Käufer keinen Kodierungsschlüssel bereitstellt.
- 10. Druck von Dokumenten und Kopien von Dokumenten nach dieser Verordnung in den in dieser Verordnung vorgesehenen Fällen.
- 11. Anzeige der Daten des vorbereiteten Dokuments an den Kunden auf dem von der FE gesteuerten Display.
- 12. Rückmeldung an den Käufer über die erfolgreiche Lieferung der in den Punkten 1 und 3 genannten Dokumente an das Belegregister und deren Informationen über den Verarbeitungsprozess mit dem in der Entwicklerdokumentation genannten visuellen und akustischen Signal sowie die Änderung dieser Signale gemäß der Entwicklerdokumentation.
- 13. Anzeige des QR-Codes für den Kunden in dem in der Entwicklerdokumentation angegebenen Format und Inhalt.
- 14. Die elektronische Registrierkasse ist, wie in der Entwicklerdokumentation beschrieben, für folgende Zwecke geeignet:
	- *a)* Meldung von Vorfällen im Zusammenhang mit dem Betrieb der elektronischen Registrierkasse,
	- *b)* Geräteregistrierung,
	- *c*) Nutzung der Dienstleistung ("terméktörzs"),
	- *d)* Abfragen der Daten zuvor ausgestellter Dokumente,
	- *e)* Senden eines Statusberichts,
	- *f)* Senden eines Fehlerprotokolls,
	- *g)* Empfangen eines Befehls zum Sperren/Entsperren,
	- *h)* Abfragen von Steuerzahlerdaten,
	- *i)* Verwaltung des Einsatzortes,
	- *j)* Verwaltung der Mehrwertsteuer-Schlüssel,
	- *k)* Beendigung und Wiederaufnahme des Betriebs,
	- *l)* Umpersonalisierung bei Hardware-basierten elektronischen Registrierkassen,
	- *m)* Abfragen für zu planende Aufgaben,
	- *n)* Empfang von Anweisungen für sofortiges Einloggen,
	- *o)* Erneuerung eines Authentifizierungszertifikats,
	- *p)* Empfang und Anzeige einer Nachricht, um den Betreiber zu informieren.
- 15. Um die Identität einer bestimmten elektronischen Registrierkasse durch die Steuerbehörde zu überprüfen, ist es erforderlich, eine Betreiberfunktion bereitzustellen, die einer Eingabezeichenfolge von bis zu 1 000 Zeichen eine digitale Signatur verleiht, indem der Signaturschlüssel der angegebenen elektronischen Registrierkasse verwendet wird und das Ergebnis in einem QR-Code auf dem Bildschirm angezeigt wird.
- 16. Die Hardware-basierte elektronische Registrierkasse muss offline betrieben werden können. Cloud-basierte Registrierkassen können nicht offline betrieben werden.
- 17. Eine elektronische Registrierkasse darf nur dann offline betrieben werden, wenn das Kommunikationsnetzwerk oder NAV-I nicht verfügbar ist. In einem solchen Fall,
	- *a)* werden elektronische Dokumente, die an das Belegregister zu übermitteln sind, versandfertig gespeichert,
	- *b)* und sobald das Kommunikationsnetz wieder verfügbar ist, werden die betroffenen Dokumente und Datenberichte unverzüglich übermittelt, wobei die Tatsache des verspäteten Versands gemäß der Entwicklerdokumentation angegeben wird.
- 18. Die Dauer des Offline-Betriebs darf 72 Stunden nicht überschreiten.

# B) Technische Anforderungen an Hardware-basierte und Cloud-basierte elektronische Registrierkassen

- 1. Die elektronische Registrierkasse ist so zu gestalten, dass die in dieser Verordnung geforderte Funktionalität nicht manipuliert werden kann.
- 2. Im Falle einer Hardware-basierten elektronischen Registrierkasse oder einer Cloud-basierten elektronischen Registrierkasse muss bei einer Vor-Ort-Prüfung das jeweilige Exemplar der Anwendung identifizierbar sein.
- 3. Die elektronische Registrierkasse darf ein Dokument oder eine Kopie davon erst ausstellen, nachdem der in der Entwicklerdokumentation beschriebene Installationsprozess erfolgreich abgeschlossen wurde.
- 4. Die elektronische Registrierkasse muss in der Lage sein, die folgenden Vorgänge auf der Grundlage der Nachrichten von NAV-I durchzuführen, wie in der Entwicklerdokumentation angegeben:
- *a)* Aktualisierung der Daten für jedes Umsatzregister,
- *b)* auf der Kopfzeile der Dokumente,
	- *ba)* Name des Betreibers,
	- *bb)* Sitz des Betreibers,
	- *bc)* Steuernummer des Betreibers,

*bd)* Name und Anschrift des Unternehmens oder der Begriff "mobiler Laden"; ihre Bereitstellung und Aktualisierung und

- *c)* eine Informationsmeldung auf einem Display, die für den Betreiber sichtbar ist.
- 5. Die elektronische Registrierkasse muss in der Lage sein, folgende Ereignisse zu melden: *a)* ausgesetzte Verwendung der elektronischen Registrierkasse, Ende der Aussetzung,
	- *b)* Ausfall der elektronischen Registrierkasse, Beseitigung des Fehlers.
- 6. Das Dokument der elektronischen Registrierkasse darf nur an einem offenen Steuertag ausgestellt und eine Kopie davon ausgedruckt werden. Der Steuertag endet nicht an einem Kalendertag nach dem Tag, an dem er begonnen hat. Beginnend ab 1, erstellt die elektronische Registrierkasse die Seriennummer der Steuertage ohne Wiederholung oder Auslassung.
- 7. Die elektronische Registrierkasse weist jedem ausgestellten Dokument eine individuelle Seriennummer wie folgt zu:
	- *a)* im Falle eines elektronischen Belegs oder eines Dokuments, das diesen ändert oder storniert, NY-AP/ASZ/AN/NS
	- *b)* im Falle einer Rechnung oder eines Dokuments, das diese ändert oder storniert, SZ-AP/ASZ/AN/NS
	- *c)* bei Geldflussdokumenten PPM-AP/ASZ/AN/NS
	- *d)* bei Tagesumsatzberichten NZ-AP/ASZ/AN
	- *e)* bei anderen Dokumenten QQ-AP/ASZ/AN/NS, wobei: *ea)* AP: AP-Nummer der elektronischen Registrierkasse
		- *eb)* AA: Steuernummer des Steuerzahlers, der das Dokument ausstellt
		- *ec)* AN: Seriennummer des Steuertages in vier Ziffern mit führenden Nullen
		- *ed)* NS: der Tageszähler des jeweiligen Dokumenttyps, beginnend ab 1, pro Steuertag, ohne Wiederholung oder Auslassung, in fünf Ziffern mit führenden Nullen
		- *ee)* QQ: zweistelliges Präfix, das die Art des Dokuments angibt.
- 8. In elektronischen Registrierkassen können Schwellenwerte für Folgendes festgelegt werden:
	- *a)* Einheitspreis eines Artikels,
	- *b)* Gesamtwert eines Postens,
	- *c)* Gesamtwert eines Dokuments.
- 9. Die elektronische Registrierkasse muss ursprünglich den Schwellenwert für den Höchstbetrag des elektronischen Belegs gemäß Abschnitt 165 Absatz 3 Buchstabe *b* des Mehrwertsteuergesetzes enthalten.
- 10. Die obligatorischen Peripheriegeräte der elektronischen Registrierkasse bestehen aus der Druckeinheit, die für den Druck von Dokumenten und Kopien von Dokumenten nach dieser Verordnung bestimmt ist. Die Einheit darf nur eine durchgehende Papierrolle verwenden, die ihre Lesbarkeit mindestens 8 Jahre ab dem Zeitpunkt der Verwendung bewahrt.
- 11. Wird Thermopapier verwendet, muss die Rückseite der Papierrolle folgende Aufschrift tragen:
	- a) "Dieses Thermopapier kann in elektronischen Registrierkassen oder Taxameter-Thermodruckern verwendet werden";
	- *b)* Name und Anschrift der ersten Person, die das Thermopapier in Ungarn in Verkehr bringt,
	- *c)* Zeitlimit (Jahr, Monat, Tag), wie lange das Thermopapier verwendet werden kann,
	- d) "Aufrechterhaltung der Lesbarkeit für 8 Jahre".
	- *e)* die Bedingungen für die Aufrechterhaltung der Lesbarkeit.
- 12. Die elektronische Registrierkasse muss in der Lage sein, die Peripheriegeräte, die die Zahlung per Bankkarte oder Zahlung mit dem System für Sofortzahlungen ermöglichen, zu verbinden.
- 13. Die elektronische Registrierkasse muss in der Lage sein, Cash-Back-Dienstleistungen mit Dokumenten nach dem Gesetz über Kreditinstitute und Finanzunternehmen zu unterstützen, wie in der Entwicklerdokumentation angegeben.
- 14. Folgende Dinge sind in einer Hardware-basierten elektronischen Registrierkasse sichtbar zu machen:
	- *a)* ein kontinuierliches grünes Licht, das die Stromversorgung anzeigt, wenn die FE auf externer Stromversorgung läuft,
	- *b)* blinkendes grünes Licht, wenn die FE mit eigener Stromversorgung läuft,
	- *c)* ein kontinuierliches gelbes Licht, wenn sich die FE in einer strukturierten Datenverbindung mit NAV-I befindet,
	- *d)* blinkendes gelbes Licht, wenn der letzte Versuch, sich mit NAV-I zu verbinden, fehlgeschlagen ist,
	- *e)* blinkendes rotes Licht im Fehlerfall.
- 15. In einer Cloud-basierten elektronischen Registrierkasse ist dem Betreiber eine kontinuierliche visuelle Rückmeldung gemäß den unter Nummer 14 genannten Fällen zu übermitteln.

# I. Umsatzregister, Zähler

- 1. Die elektronische Registrierkasse ist in der Lage, die in Nummer 2 genannten Umsatzregister sowie die den Umsatzregistern zugeordneten Mehrwertsteuersätze zu verwalten, um eine gesonderte Erfassung der in dieser Verordnung genannten Umsätze und sonstigen Transaktionen zu gewährleisten.
- 2. Kennzeichnung der Umsatzregister, die die elektronische Registrierkasse verwendet:
	- *a)* Kennzeichnung des Umsatzregisters für Waren und Dienstleistungen mit einem Mehrwertsteuersatz von 0 %: "N"
	- *b)* Kennzeichnung des Umsatzregisters für Waren und Dienstleistungen mit einem Mehrwertsteuersatz von 5 %: "A",
	- *c)* Kennzeichnung des Umsatzregisters für Waren und Dienstleistungen mit einem Mehrwertsteuersatz von 18 %: "B",
	- *d)* Kennzeichnung des Umsatzregisters für Waren und Dienstleistungen mit einem Mehrwertsteuersatz von 27 %: "C",
	- *e*) Kennzeichnung des Umsatzregisters für Tabakerzeugnisse: "D",
	- *f)* Kennzeichnung des Umsatzregisters für Waren und Dienstleistungen, die in Ungarn aufgrund der individuellen Befreiung des Lieferanten von der Steuer befreit sind:  $.AAM$ ",
	- *g)* Kennzeichnung des Umsatzregisters für von der Mehrwertsteuer befreite Waren und Dienstleistungen: "TAM",
	- *h)* Kennzeichnung des Umsatzregisters für Waren und Dienstleistungen, die im Zusammenhang mit dem grenzüberschreitenden Verkehr und als Lieferungen außerhalb der Gemeinschaft von der Steuer befreit sind: "EAM",
	- *i)* Kennzeichnung des Umsatzregisters für Transaktionen, die nicht zum Umsatzregisters D gehören und nicht in den Anwendungsbereich des Mehrwertsteuergesetzes fallen: "ATK",
	- *j)* Kennzeichnung des Umsatzregisters für Reisebürodienstleistungen gemäß Kapitel XV des Mehrwertsteuergesetzes: "TRA",
	- *k)* Kennzeichnung des Umsatzregisters für Gebrauchtwaren, die gemäß Kapitel XVI des Mehrwertsteuergesetzes verkauft werden: "SEC",
- *l)* Kennzeichnung des Umsatzregisters für Kunstwerke, die gemäß Kapitel XVI des Mehrwertsteuergesetzes verkauft werden: "ART",
- *m)* Kennzeichnung des Umsatzregisters für Sammlerstücke und Antiquitäten, die gemäß Kapitel XVI des Mehrwertsteuergesetzes verkauft werden: "ANT",
- *n)* Kennzeichnung des Umsatzregisters für Lieferungen von Gegenständen oder Dienstleistungen in einem anderen Mitgliedstaat gemäß den Bestimmungen des Mehrwertsteuergesetzes über den Ort der Lieferung: "EUE",
- *o)* Kennzeichnung des Umsatzregisters für Lieferungen von Gegenständen und Dienstleistungen in einem Drittland gemäß den Bestimmungen des Mehrwertsteuergesetzes über den Ort der Lieferung: "HO",
- *p)* Kennzeichnung des Umsatzregisters für Waren und Dienstleistungen, die nicht unter die Buchstaben a bis o fallen: ..E".
- 3. Bei der Erstellung eines elektronischen Belegs verwaltet die elektronische Registrierkasse die folgenden grundlegenden Transaktionstypen innerhalb des Dokuments:
	- *a*) Verkauf Verkauf-Stornierung, Zeichen: "n" und "ns",
	- *b*) Aufpreis Aufpreis-Stornierung, Zeichen: "f" oder "fs",
	- *c*) Rabatt Rabatt-Stornierung, Zeichen: "e" oder "es",
	- d) Nichtgeschäftspolitik Rabatt Nicht-Geschäftspolitik Rabatt Stornierung, Zeichen: "k" oder "ks",
	- *e*) Rückgabe von Leergut Rückgabe von Leergut Stornierung, Zeichen: "g" und "gs".
- 4. Die Art der Transaktion muss eindeutig durch ein Symbol oder eine Bezeichnung gekennzeichnet sein, wenn die Zeilenpositionen aus der Kopie des elektronischen Belegs gedruckt werden. Der Wert von Transaktionen, die den Inhalt der Umsatzregister reduzieren (Verkaufsstornierung, Aufpreisstornierung, Rabatt, Nicht-Geschäftspolitik Rabatt, Rückgabe von Leergut) ist im Dokument mit dem Zeichen "-" anzugeben und in der FE zu vermerken.
- 5. Die Verbindungen der Transaktionstypen elektronischer Belege, Dokumentenumsatz und Transaktionsregistern sind in der Entwicklerdokumentation beschrieben.
- 6. Die elektronische Registrierkasse verfügt über tägliche Zähler von Folgendem:
	- *a)* Anzahl, Gesamtwert und Wert je Umsatzregister der Belege
	- *b)* Anzahl, Gesamtwert und Wert je Umsatzregister der Dokumente, die den Beleg annullieren,
	- *c)* Anzahl, Gesamtwert und Wert je Umsatzregister der Dokumente, die den Beleg ändern,
	- *d)* Anzahl, Gesamtwert und Wert je Umsatzregister der Rechnungen,
	- *e)* Anzahl, Gesamtwert und Wert je Umsatzregister von Dokumenten, die die Rechnung annullieren,
	- *f)* Anzahl, Gesamtwert und Wert je Umsatzregister von Dokumenten, die die Rechnung ändern,
	- *g)* Anzahl und Gesamtwert der Geldflussdokumente,
	- *h)* Anzahl, Gesamtwert und Wert je Umsatzregister der Tankkartenverkaufsbelege,
	- *i)* Anzahl, Gesamtwert und Wert je Umsatzregister der Gesundheitskartenverkaufsbelege,
	- *j)* Anzahl, Gesamtwert und Wert je Umsatzregister der Hotelabbuchungen,
	- *k)* die Anzahl der Steuertagesabschlüsse.
- 7. Elektronische Registrierkassen werden die Summe der Tagesumsatzregister als kumulierten Umsatz (im Folgenden: GT), speichern. Der GT-Betrag kann nicht reduziert werden.

## II. Unterstützende Dokumente

1. Die Liste der Dokumente, die durch die elektronische Registrierkasse auf obligatorischer und fakultativer Basis ausgestellt werden können, ihre steuerliche oder nichtsteuerliche Art, die möglichen Darstellungsformen, die Sprache der Dokumente, die Pflicht, sie auszudrucken, die Verpflichtung, einen Beleg an das Belegregister zu senden und die Verpflichtung, NAV-I Daten zur Verfügung zu stellen, sind in Anhang 4 aufgeführt.

- 2. Bei Abschluss jedes Steuertages stellt die elektronische Registrierkasse einen Kassenbericht und einen Tagesumsatzbericht in elektronischer Form aus. Kopien dieser Dokumente können auch auf Papier gedruckt werden.
- 3. In den Kassenbericht ist Folgendes aufzunehmen:
	- *a)* tägliche Einnahmen insgesamt und aufgeschlüsselt, mit *(aa)* dem mit dem täglichen Beleg bescheinigten Umsatzbetrag, *(bb)* dem mit der täglichen Rechnung bescheinigten Umsatzbetrag, und *(ac)* dem Betrag sonstiger täglicher Geldflüsse,
	- *b)* tägliche Ausgaben insgesamt und aufgeschlüsselt, mit *(ba)* der Summe der Nichtigerklärungen elektronischer Belege im Laufe des Tages, *(bb)* der Summe der Nichtigerklärungen von Rechnungen im Laufe des Tages, und *(bc)* der Summe anderer täglicher Geldflüsse, die Zahlungen beinhalten,
	- *c)* tägliche Anpassungen insgesamt und aufgeschlüsselt mit *(ca)* der Summe der täglichen Anpassungen elektronischer Belege, und *(cb)* der Summe der täglichen Rechnungsanpassungen,
	- *d)* gerundeter Kontoinhalt, insgesamt und aufgeschlüsselt mit *(da)* der Summe des ungerundeten Kontoinhalts, und *(db)* der Summe der Rundungen,
	- *e)* Zahlungsmittel, insgesamt und gesondert angegeben für *(ea)* Bargeld entsprechend der Währung,
		- *(eb)* Bankkarte
		- *(eg)* SZÉP-Karte
		- *(ed)* AFR, oder
		- *(ee)* sonstige,
	- *f)* Summe der Servicegebühr
	- *g)* Saldo des Umsatzes der Tankkarten, insgesamt und aufgeschlüsselt, mit: *(ga)* dem Betrag der Tankkartenverkäufe, *(gb)* dem Betrag der Tankkartenanpassungen, *(gc)* dem Betrag der Nichtigerklärung der Tankkarte,
	- *h)* Saldo des Umsatzes der Gesundheitskarten, insgesamt und aufgeschlüsselt, mit *(ha)* dem Betrag der Verkäufe per Gesundheitskarte, *(hb)* dem Betrag der Gesundheitskartenanpassungen, und
		- *(hc)* dem Betrag der Nichtigerklärung der Gesundheitskarte.
- 4. In den Tagesumsatzbericht sind folgende Daten aufzunehmen:
	- *a)* Seriennummer des Tagesabschlusses,
	- *b)* Anzahl der täglichen Belege, Summe insgesamt und aufgeschlüsselt nach Umsatzregistern,
	- *c)* Anzahl der täglichen elektronischen Belegstornierungen, Summe insgesamt und aufgeschlüsselt nach Umsatzregistern,
	- *d)* Anzahl der täglichen elektronischen Belegsanpassungen, Summe insgesamt und aufgeschlüsselt nach Umsatzregistern,
	- *e)* Anzahl der täglichen Rechnungen, Summe insgesamt und aufgeschlüsselt nach Umsatzregistern,
	- *f)* Anzahl der täglichen Rechnungsannullierungen, Summe insgesamt und aufgeschlüsselt nach Umsatzregistern,
	- *g)* Anzahl der täglichen Rechnungsanpassungen, Summe insgesamt und aufgeschlüsselt nach Umsatzregistern, und
	- *h)* kumulierter Umsatz.
- 5. elektronische Registrierkassen dürfen keine elektronische Rechnung, keine vereinfachte Rechnung oder keine Rechnung mit einem negativen Gesamtbetrag oder einem negativen Umsatzregister ausstellen.
- 6. Die elektronische Registrierkasse ist in der Lage, aus der Liste der Steuerdokumente auszudrucken, die zuletzt geöffnet wurden oder am jeweiligen Kalendertag geöffnet, aber an den anderen Steuertagen ausgestellt wurden, und diese gedruckten Dokumente tragen die laufende Nummer des Dokuments, das Ausstellungsdatum, den auf dem Dokument angegebenen Gesamtbetrag und den auf dem Dokument angegebenen NAV-Verifizierungscode. Diese Funktion steht dem Betreiber uneingeschränkt zur Verfügung.
- 7. Die Schemadatei, die den Inhalt jedes elektronischen Dokuments beschreibt, ist in der Entwicklerdokumentation enthalten.
- 8. In der nachstehenden Reihenfolge sind auf der Papierkopie jedes elektronischen Dokuments oder auf der Papierrechnung folgende Angaben zu machen:
	- a) Name, Sitz und Steuernummer des ausstellenden Steuerzahlers,
	- b) der Name des Dokuments und die Aufschrift "Kopie" und die Seriennummer der ausgestellten Kopie,
	- c) Einzelheiten zu den Posten im Dokument,
	- d) zusammenfassende Angaben im Dokument,
	- e) sonstige Angaben im Dokument,
	- f) Eingangsdatum,
	- g) Seriennummer des Dokuments,
	- h) die Aufschrift "NAV-Verifizierungscode" und sein Wert und
	- i) das AP-Signal und die AP-Nummer der elektronischen Registrierkasse.
- 9. Der Drucker der elektronischen Registrierkasse muss die papierbasierte Rechnung oder den Rechnungsanpassungs- und Rechnungsrückstellungsbeleg in zweifacher Ausfertigung ausdrucken, nachdem er die Datenübermittlung an das Belegregister gemäß der Entwicklerdokumentation abgeschlossen hat. Ist die erste Kopie eines solchen Dokuments vollständig ausgedruckt, so stellt die elektronische Registrierkasse keine weiteren Dokumente aus, bis der Druck abgeschlossen ist oder die Nichtigerklärung des betreffenden Dokuments erfolgt ist.
- 10. Elektronische Registrierkassen können sowohl in ungarischer als auch in fremder Sprache Rechnungen für HUF oder eine andere Währung ausstellen. Andere Dokumente dürfen nur für HUF und auf Ungarisch oder in einer Fremdsprache neben Ungarisch ausgestellt werden.

## III. Schwellenwerte und Rundungen

- 1. Die elektronische Registrierkasse verwaltet die folgenden Mindestschwellen:
	- *a)* Posten: 9 999 999
	- *b)* Umsatzregister auf Dokumentenebene: 99 999 999
	- *c)* Tagesumsatzregister: 999 999 999
	- *d)* kumulierter Umsatz (GT): 999 999 999 999.
- 2. Die Posten und Gesamtwerte werden in den Dokumenten in Form von Ganzzahlen angegeben. Wird ein Bruchteil einer Menge verkauft oder gibt es einen Rabatt, so wird der Postenwert gemäß den Rundungsregeln auf ganze Forint gerundet.
- 3. Kann der Gesamtbetrag des Dokuments nicht durch die kleinste Stückelung der Barmittel geteilt werden, so wird im Falle einer Barzahlung eine Rundung vorgenommen und der daraus resultierende Betrag auf dem Beleg angegeben. Der Wert der Rundung ist in einem von den Umsatzregistern unabhängigen Register zusammenzufassen und Kassenberichtsdokument anzugeben.
- 4. Wird eine Fremdwährung verwendet, so sind der Wert der übertragenen Währung, der in HUF umgerechnete Wert und der Wechselkurs zu erfassen. Der in HUF umgerechnete Wert wird auf eine ganze Zahl gerundet.

5. Zur Kennzeichnung eines Bruchs ist ein Dezimalkomma zu verwenden, und Leerzeichen sind zur Kennzeichnung von Tausenden auf Papierdokumenten und auf Papierkopien elektronischer Dokumente zu verwenden.

# IV. Sperrung

- 1. Die elektronische Registrierkasse muss in einen Sperrstatus versetzt werden, wenn
	- *a)* NAV-I eine Sperranweisung mit einer Nachricht sendet, wie in der Entwicklerdokumentation beschrieben, oder
	- *b)* die elektronische Registrierkasse seit 72 Stunden offline in Betrieb ist.
- 2. Wenn der Sperrstatus beginnt, schließt die elektronische Registrierkasse den Steuertag (falls zutreffend) und darf erst dann geöffnet werden, wenn der Sperrstatus aufgehoben ist.
- 3. Der Sperrstatus gemäß Nummer 1 Buchstabe *a* kann nur durch die Entsperrungsanweisung, die NAV-I gemäß der Entwicklerdokumentation gesendet hat, aufgehoben werden. In dem unter Nummer 1 Buchstabe *b* genannten Fall, darf der Sperrstatus erst dann enden, wenn alle relevanten elektronischen Dokumente und Daten erfolgreich übermittelt wurden.

# V. Sonstige Bestimmungen

- 1. Die elektronische Registrierkasse verwendet einen eindeutigen Signaturschlüssel pro AP-Nummer, um die Echtheit der ausgestellten Dokumente gemäß der Entwicklerdokumentation sicherzustellen. Um die Vor-Ort-Prüfung dieser Funktion zu unterstützen, wird eine Funktion nach der Entwicklerdokumentation erstellt.
- 2. Mit der Vorlage eines QR-Codes, wie in der Entwicklerdokumentation für das ausgestellte Dokument angegeben, zeigt die elektronische Registrierkasse Folgendes an, digital signiert mit dem eindeutigen Unterzeichnerschlüssel:
	- *a)* die AP-Nummer,
	- *b)* die Seriennummer des ausgestellten Dokuments,
	- *c)* Umsatzsteuer-Identifikationsnummer des Betreibers,
	- *d)* Datum und Uhrzeit der Ausstellung,
	- *e)* die Daten, die für das Herunterladen und Interpretieren des ausgestellten Dokuments erforderlich sind, wie in der Entwicklerdokumentation angegeben.
- 3. Der QR-Code in Nummer 2 wird am Ende jeder Kopie des Dokuments eingegeben.

# C) Detaillierte Regeln für spezielle elektronische Registrierkassen

- I. Elektronische Registrierkassen für Tankstellen
- 1. Tankstellen dürfen nur elektronische Registrierkassensysteme verwenden, die von der staatlichen Steuer- und Zollbehörde genehmigt werden müssen und die bidirektionale Kommunikation zwischen den Dosierpumpen und den elektronischen Registrierkassen gewährleisten (im Folgenden: elektronische Registrierkasse der Tankstelle).
- 2. Nach der Abgabe des Kraftstoffs darf das Verfahren zur Einstellung des Zählers der Dosierpumpe auf Null und die Genehmigung zur erneuten Abgabe von Kraftstoff nur durch die elektronische Registrierkasse durchgeführt werden, gleichzeitig mit der Ausstellung des elektronischen Belegs, der vereinfachten Rechnung oder der Rechnung. Stornierungstransaktionen gelten nicht für Kraftstoff. Dokumente, die für den Verkauf von Kraftstoffen erstellt wurden und falsche Daten enthalten, können für ungültig erklärt werden. Die elektronische Registrierkasse der Tankstelle stellt sicher, dass nur der berichtigte Verkaufsbeleg als nächstes ausgestellt werden darf, sobald der Stornierungsbeleg ausgestellt wurde.
- 3. Elektronische Registrierkassen der Tankstelle können auch für den Verkauf anderer Produkte des Ladens an der Tankstelle verwendet werden. Wenn es sich bei dem Eigentümer des Kraftstoffs und anderer Gegenstände des Ladens um zwei verschiedene Steuerzahler handelt, muss für jeden Steuerzahler ein separates Dokument erstellt oder eine elektronische Registrierkasse für zwei Unternehmen verwendet werden.
	- II. Elektronische Registrierkassen für zwei Unternehmen
- 1. Elektronische Registrierkassen für zwei Unternehmen werden,
	- *a)* im Falle von Käufen, an denen beide Steuerzahler beteiligt sind, einen gesonderten elektronischen Beleg für die beiden Steuerzahler in einem einzigen Verfahren ausstellen; zunächst im Namen des Eigentümers des Kraftstoffs,
	- *b)* auf dem zweiten elektronischen Beleg den Betrag angeben, der für den Kauf zu zahlen ist,
	- *c)* Verwaltung aller Dokument-, Tages- und GT-Register gesondert für jeden Steuerzahler,
	- *d*) der Buchstabe "A" ist für Kraftstoffeigentümer und für Ladenbetreiber "B" als zweites Zeichen in der Nummer der Berichtigungs- und Stornierungsdokumente aufzudrucken. Die Unterlagen werden für jeden Steuerzahler gesondert nummeriert,
	- *e)* der Tagesabschluss wird für jeden Steuerzahler gesondert durchgeführt, und die Tagesumsatzberichte werden entsprechend erstellt und
	- *f)* die elektronische Registrierkasse für zwei Unternehmen kann in den Modus für ein Unternehmen umgestellt werden, indem die Daten des Betreibers B auf identisch mit den Daten des Betreibers A eingestellt werden.
- 2. Im Falle einer -elektronischen Registrierkasse für zwei Unternehmen können die ihn betreffenden Daten, einschließlich der Steuerregistrierungsnummer, auf Initiative des Kraftstoffbesitzers geändert werden, wie in der Entwicklerdokumentation angegeben.
- 3. Es ist notwendig, die FE zu ersetzen, wenn der Kraftstoffbesitzer geändert wird. Eine Umpersonalisierung ist in einer elektronischen Registrierkasse für zwei Unternehmen nicht gestattet.

# III. Elektronische Registrierkassen, die für die Ausstellung eines Tankkartenverkaufsbelegs geeignet sind

- 1. Das Verfahren zur Ausstellung des Tankkartenverkaufsbelegs kann beginnen, nachdem die zentrale Genehmigung der Tankkarte stattgefunden hat.
- 2. Der Tagesbetrag aus den Tankkartenverkäufen ist im Kassenbericht anzugeben.
- 3. Im Falle eines "leeren Austauschs" oder einer Prüfung der Kraftstoffserviceeinheit muss das elektronische Registrierkassensystem einen Beleg ausdrucken, auf der der besondere Grund für den Ausdruck anzugeben ist. Die Summe dieser Transaktionen muss in einer separaten Zeile im Kassenbericht im Abschnitt "Zahlungsmittel" angezeigt werden.
- 4. Bei elektronischen Registrierkassen der Tankstelle kann, wenn der Kaufpreis per Überweisung abgewickelt wird, die Kraftstoffserviceeinheit durch den Druck eines speziellen Verkaufsbelegs (Tankkartenverkaufsbelegs) wieder zur Verfügung gestellt werden.
- 5. Zusätzlich zu der Menge und dem Wert der Lieferung (Kauf) muss das Dokument Folgendes enthalten:
	- *a)* die streng steigende Seriennummer,
	- *b)* Name und Anschrift des Kunden,
	- *c)* mindestens vier Zeichen der Tankkartennummer,
	- *d)* die Genehmigungs-Identifikationsnummer,
	- *e*) die Texte "Der Kaufpreis wird auf der Grundlage einer Rechnung, per Banküberweisung bezahlt."; "Dieses Dokument gilt nicht für Barzahlung.".

# IV. Elektronische Registrierkasse der Apotheke

- 1. Bei elektronischen Registrierkassen, die in Apotheken verwendet werden, für Transaktionen, die der Kunde mit seiner Krankenversicherungskarte abwickelt (im Folgenden: Gesundheitskarte), muss ein Gesundheitskartenverkaufsbeleg gedruckt werden.
- 2. Verfahren zur Ausstellung eines Gesundheitskartenverkaufsbelegs dürfen erst beginnen, nachdem die zentrale Genehmigung der Gesundheitskarte stattgefunden hat.
- 3. Gesundheitskartendokumente enthalten Daten über Menge und Wert des Kaufs und
	- *a)* die streng steigende Seriennummer,
	- *b)* Name und Anschrift des Kunden,
	- *c)* die Gesundheitsfonds-Identifikationsnummer des Kunden und die Identifikationsnummer, Name und Anschrift des Gesundheitsfonds,
	- *d)* die Genehmigungs-Identifikationsnummer,
	- e) den Text "Der Kaufpreis wird auf der Grundlage einer Rechnung, per Banküberweisung bezahlt"; "Das Dokument gilt nicht für Barzahlung.".

# V. Selbstbedienungs-Tankstellensystem

1. Im Falle eines Selbstbedienungs-Tankstellensystems ist die Funktion zur Ausstellung eines Dokuments, das die Rechnung oder den Beleg ändert, optional.

# VI. Tragbare elektronische Registrierkasse

- 1. Die tragbare elektronische Registrierkasse kann auch mit einer eigenen Batterie betrieben werden.
- 2. Die tragbare elektronische Registrierkasse ist in der Lage, mindestens 300 elektronische Belege mit einer Batterieladung auszugeben und Papierkopien davon zu erstellen.
- 3. Die elektronische Registrierkasse arbeitet im Temperaturbereich zwischen -5 und + 40 °C und erfüllt den IPx3-Standard nach IEC 60529.
- 4. Die in das tragbare elektronische Registrierkassen eingebaute FE-Batterie gewährleistet den Betrieb der FE während der Laufzeit der tragbaren elektronische Registrierkasse auf der eigenen Batterie. Wenn der Betrieb der FE aufgrund der geringen Ladung ihrer Batterie nicht gewährleistet werden kann, befindet sich die elektronische Registrierkasse in einem Sperrzustand, bis der ununterbrochene Betrieb der FE wiederhergestellt ist. Wenn die vorgeschriebene batteriebasierte Betriebszeit nicht negativ beeinflusst wird, können die elektronische Registrierkasse und die FE beide auf derselben Batterie laufen.
- 5. Die tragbare elektronische Registrierkasse eignet sich auch für die Satellitenpositionierung und die Aufzeichnung ihrer Geolokalisierungsdaten.
- 6. Abweichend von Teil D Unterkapitel III Nummer 15 muss kein externer Antennenstecker an einer tragbaren elektronischen Registrierkasse angebracht werden.

# VII. Elektronische Registrierkassen des Restaurants

- 1. Die elektronische Registrierkasse in Gastronomiebetrieben dient ausschließlich dem Zweck der Eintragung der Vergütung für Gastronomie-Dienstleistungen und ist in der Lage, Bestellungen im Zeitraum zwischen Bestellung und Zahlung zu bearbeiten.
- 2. Als obligatorische Dienstleistung stellen elektronische Registrierkassen des Restaurants Dokumente mit einer Zusammenfassung des Konsums aus.
- 3. Die Summe der täglichen Servicegebühr ist in einer gesonderten Zeile im Kassenbericht anzugeben, die von der elektronischen Registrierkasse des Restaurants erstellt wird. Die

elektronische Registrierkasse stellt die monatliche Erhebung und Auflistung der Servicegebühr sicher.

4. Die elektronische Registrierkasse des Restaurants ist in der Lage, mehrere elektronische Belege, Rechnungen und Dokumente mit einer Zusammenfassung des Konsums gleichzeitig zu bearbeiten, wenn es sich in einem offenen Status befindet. Offene Bestellungen dürfen nicht ohne Ausstellung eines Dokuments mit einer Zusammenfassung des Konsums oder eines elektronischen Belegs oder einer (vereinfachten) Rechnung geschlossen werden.

# VIII. Elektronische Registrierkassen für Selbstbedienung

- 1. Ein Display kann auf elektronischen Registrierkassen für Selbstbedienung verwendet werden, um Kunden- und Betreibermeldungen anzuzeigen.
- 2. In den Geräten ist eine unterbrechungsfreie Ersatzstromversorgung zu verwenden.
	- D) Technische Anforderungen an Hardware-basierte elektronische Registrierkassen
- 1. Die elektronische Registrierkasse gewährleistet das Lesen aller in der FE gespeicherten Dokumente und Dateien über eine spezielle USB-C-Verbindung mit einer Übertragungsrate von mindestens 300 kB/s. Diese Funktion steht dem Betreiber technisch uneingeschränkt zur Verfügung. Das Lesen erfordert keine speziellen Werkzeuge, Software oder Wissen. Wenn die Hardware-basierte elektronische Registrierkasse auf der Hardware einer bestehenden Online-Registrierkasse mit einem geeigneten Software-Update implementiert ist, kann auch eine weitere USB-Verbindung genutzt werden.
- 2. Die elektronische Registrierkasse darf nur dann eine Kopie eines Papierdokuments ausstellen, wenn die FE ordnungsgemäß funktioniert.
- 3. Die Uhr in der elektronischen Registrierkasse wird mit der internen Uhr der FE synchronisiert.
- 4. Auf Initiative von NAV ist die FE auch in der Lage, die Software für diejenigen Softwarekomponenten zu aktualisieren, die nicht in der FE enthalten sind.
	- I. Peripheriegeräte für Hardware-basierte elektronische Registrierkassen
- 1. In einer Hardware-basierten elektronischen Registrierkasse muss Folgendes zwingend mit der FE verbunden sein:
	- a) Anzeige,
	- b) Drucker,
	- c) Eingabegerät, und
	- d) Peripheriegeräte, die Zahlungsvorgänge unterstützen.

Die Verbindung kann über Kabel, über Bluetooth Low Energy (BLE) Verbindung mit Schlüsselpaarung oder eine andere Übertragungstechnologie hergestellt werden, die die Geräteidentifizierung und -verschlüsselung unterstützt.

2. Die Anzeige zeigt die Werte an, die gleichzeitig mit der Erfassung der Artikel im Dokument dargestellt werden, und tut dies in einer Weise, die sie für den Kunden deutlich sichtbar macht (nachfolgend: Kundenanzeige). Das Datum und die Uhrzeit werden in der Reihenfolge von Jahr, Monat, Tag, Stunde, Minute angezeigt und das Jahr mit vier Ziffern gekennzeichnet. Das ordnungsgemäße Funktionieren der FE im Leerlauf wird kontinuierlich durch die Anzeige des Zeichens "NAV" oder " $@$ " oder des Datums der letzten erfolgreichen Verbindung mit NAV-I angezeigt. Die Anzeige zeigt dem Kunden den QR-Code, wie in der Entwicklerdokumentation angegeben, lesbar auf eine Weise an, die von der Kundenanwendung oder einem anderen Gerät, das QR-Codes lesen kann, gelesen werden kann.

- 3. Der Drucker dient zum Drucken von Papierdokumenten und Papierkopien elektronischer Dokumente. Wenn eine Papierrolle im Drucker verwendet wird, muss ihre Mindestbreite 56 mm betragen.
- 4. Die Beschreibung der Kommunikation mit jeder Peripherie und dem dabei verwendeten Protokoll ist in der Genehmigungsdokumentation für die elektronische Registrierkasse detailliert und vollständig dokumentiert.
	- II. Sperrstatus einer Hardware-basierten elektronischen Registrierkasse
- 1. Die elektronische Registrierkasse wird zusätzlich zu dem in Teil B Unterkapitel IV Nummer 1 genannten Fall in einen gesperrten Status versetzt, wenn:
	- *a)* die FE aus irgendeinem Grund nicht in der Lage ist, die in dieser Verordnung geforderten Ereignisse sicher zu erfassen, die Belege an das Belegregister zu übermitteln oder ihre Datenberichterstattungspflicht an NAV zu erfüllen, es sei denn, dies liegt an der mangelnden Verfügbarkeit des elektronischen Kommunikationsnetzwerks,
	- *b)* die FE hat einen Manipulationsversuch der Öffnung festgestellt, oder
	- *c)* die Verbindung zwischen FE und dem Rest (anderen Einheiten) der elektronischen Registrierkasse wurde kompromittiert.
- 2. Der Sperrstatus gemäß Punkt 1 Buchstabe *a* bis *c* kann erst durch den Händler behoben werden, nachdem der Fehler, der den Sperrzustand verursacht hat, behoben wurde.

III. Anforderungen an die FE in Hardware-basierten elektronischen Registrierkassen

- 1. Das obligatorische Element, das die Hardware-basierte elektronische Registrierkasse enthalten muss, ist die FE. Nur die FE kann NAV-I-Nachrichten empfangen und eine Nachricht an NAV-I senden. Nur die FE darf elektronische Dokumente ausstellen und an das Belegregister senden.
- 2. Die FE erfüllt die Anforderungen der elektromagnetischen Verträglichkeitsverordnung. Der Datengehalt in der FE kann nicht durch UV-Strahlung gelöscht werden. Die Umweltbeständigkeit der FE ist IP54-Standard nach IEC 60529.
- 3. Die FE kann nur durch Zerstörung ihres Gehäuses geöffnet werden. Um das Gehäuse zu öffnen, wird die FE in einen Sperrstatus gemäß Teil D Kapitel II Nummer 1 Buchstabe *b* versetzt.
- 4. Die FE-eigene Batterie, die obligatorisch zur Verfügung gestellt werden muss, hat die Kapazität, die FE-Funktionen für 48 Stunden zu unterstützen. Der Austausch der Batterie kann ohne Beschädigung des FE-Gehäuses erfolgen.
- 5. Die FE erfasst und speichert bis zum Ablauf der Gültigkeit des Steuerbescheids die in der elektronischen Registrierkasse generierten Dokumente sowie die Datenberichte in dem Inhalt und in der Struktur, wie in der Entwicklerdokumentation angegeben.
- 6. Die FE erfasst zusätzlich zu den Daten in den ausgestellten Dokumenten Folgendes:
	- *a)* Ein- und Ausschaltvorgänge der elektronischen Registrierkasse,
	- *b)* die tägliche Eröffnung der elektronischen Registrierkasse,
	- *c)* das Verschieben der elektronischen Registrierkasse in den Sperrstatus und deren Aufhebung aus dem Sperrstatus,
	- *d)* Beendigung und Neustart der Stromversorgung an die FE,
	- *e)* Austausch von Nachrichten mit dem NAV-I-System,
	- *f)* die Entladung der internen Energiequelle der FE und ihr erster Neustart danach,
	- *g)* Zurücksetzen der Uhr der FE,
	- *h)* Daten über den Betrieb, den Status und die Kommunikation der elektronischen Registrierkasse oder der FE, wie in der Entwicklerdokumentation beschrieben,
	- *i)* Beginn und Ende des Betriebs der FE mit eigener Stromversorgung,
	- *j)* das Ladeniveau der eigenen Stromversorgung der FE, wenn sie unter 5 % fällt,
- *k)* Ende des Betriebs der FE,
- *l)* die Umpersonalisierung der FE,
- *m)* erfolgreiche Anzeige der von NAV-I gesendeten Nachricht.
- 7. Die Speicherkapazität der FE ist für die Aufbewahrung von mindestens 1 000 000 ausgestellten Dokumenten geeignet. Die verwendete Technologie ermöglicht mindestens 10 000 Umschreibungen. Die Datenspeichereinheit in der FE ist SDHC/SDXC Klasse 6 oder höher oder entspricht JEDEC JESD84-B451. Die Datenspeichereinheit der FE muss über eine Mindestspeicherkapazität von 16 GB verfügen. Die Datenspeichereinheit kann auch in Form einer auf dem Motherboard integrierten Einheit vorliegen.
- 8. Die FE benötigt zwingend einen Algorithmus, um die Zuverlässigkeitsintegrität der Datenspeichereinheit (Self-Monitoring, Analysis and Reporting Technology – S.M.A.R.T) zu testen. Wenn die Zuverlässigkeit der Datenspeicherung beeinträchtigt wird (basierend auf dem Auftreten eines fehlerhaften Blocks oder der von SMART angezeigten Telemetrie), sperrt sich die FE selbst.
- 9. Der Zugang zu den Dateninhalten der FE und jegliche fremde Eingriffe in den Dateninhalt dürfen nur vom Händler gemäß dieser Verordnung genehmigt werden.
- 10. Die FE ist in der Lage, die aktive Datenkommunikation für 2 Stunden nach Nichtverfügbarkeit der externen Stromversorgung durchzuführen und die darin gespeicherten Daten innerhalb der Frist für den Ablauf der Gültigkeit des Steuerbescheids zu speichern, sobald die externe Stromversorgung eingestellt ist.
- 11. Die FE erstellt einen Verifizierungscode für jedes Dokument, basierend auf dem in der Entwicklerdokumentation angegebenen Dateninhalt.
- 12. Alle von der elektronischen Registrierkasse ausgestellten Dokumente enthalten die ersten fünf Zeichen des Verifizierungscodes des zuvor in der elektronischen Registrierkasse ausgestellten Dokuments.
- 13. Die FE ist in der Lage, eine Datenverbindung in den mobilen terrestrischen Netzen von mindestens drei ungarischen Anbietern elektronischer Kommunikationsdienste herzustellen und die daraus resultierende Datenverbindung zur Umsetzung der ausgestellten Dokumente und der erforderlichen Datenberichterstattung gemäß der Entwicklerdokumentation zu nutzen.
- 14. Die FE enthält ein nicht entfernbares integriertes SIM-Modul (MIM, SIM-Chip), das vom Hersteller in den Schaltkreis eingebaut wurde und sich ausschließlich für die NAV-I-Kommunikation und die Sicherstellung der Datenverbindung mit der Maschinenschnittstelle von Geschäftsdienstleistungen des Händlers eignet.
- 15. Die FE eignet sich zum Anschluss einer externen Antenne. Der Antennenstecker ist auf der Außenverkleidung der elektronischen Registrierkasse zu platzieren.
- 16. Nur Peripheriegeräte, die in der Genehmigung angegeben sind, dürfen an die FE angeschlossen werden. Die FE kann mit ihren Peripheriegeräten nur wie in der Genehmigungsdokumentation beschrieben kommunizieren.
- 17. Die zugelassenen Treiber- und Steckverbinder-Ports der FE können die Stromversorgung von der Registrierkasse erhalten; sie dürfen nicht mit der eingebauten Batterie der FE betrieben werden.
- 18. Die FE hat eine eigene Uhr, um das Datum und die genaue Uhrzeit zu messen. In den in der elektronischen Registrierkasse ausgestellten Dokumenten und in den Datenberichten ist die Uhrzeit gemäß dieser Uhr anzugeben. Die Uhr muss mindestens einmal wöchentlich mit dem Mobilfunknetz oder dem Zeitsynchronisierungsserver des Dienstleisters synchronisiert werden, damit die FE-Uhr sofort, spätestens jedoch vor der ersten Tagesöffnung nach der offiziellen Zeitumstellung, beim Wechsel zwischen Winter- und Sommerzeit neu eingestellt wird.
- 19. Der Hersteller integriert ein industriell eingebettetes Mobilfunkmodul in die FE zur paketvermittelten Datenübertragung im ungarischen Mobilfunknetz.
- 20. Die FE entwickelt eine verschlüsselte Verbindung mit NAV-I, wobei die für den Aufbau notwendige Speicherung des Zertifikats und die Generierung der für die Verbindung erforderlichen Informationen durch die in die FE eingebaute Sicherheitshardware (Trusted Platform Module) sichergestellt werden. Das Zertifikat wird von NAV auf Initiative des FE-Herstellers ausgestellt. NAV wird die Beschränkungen für den Inhalt des Zertifikatsantrags und das Verfahren für die Ausstellung des Zertifikats, das für die Einrichtung einer verschlüsselten Verbindung erforderlich ist, in einer Mitteilung auf ihrer offiziellen Website veröffentlichen. Die NAV stellt das Schlüsselverwaltungs- und Registrierungssystem (PKI) zur Verfügung, das für die verschlüsselte Verbindung zwischen FE und NAV benötigt wird. Die FE muss in der Lage sein, mit diesem System zusammenzuarbeiten.
- 21. Die FE ist in der Lage, sich mit den mobilen terrestrischen Netzen von drei ungarischen Anbietern elektronischer Kommunikationsdienste zu verbinden. Im Falle der Zugänglichkeit zu mehreren Mobilfunknetzen darf die FE nur dann eine Verbindung zu einem der nicht bevorzugten Netze herstellen, wenn die Feldstärke des bevorzugten Netzes nicht einen Signalpegel von -100 dBm erreicht und der Signalpegel des bevorzugten Netzes mindestens 30 dBm niedriger ist als der des nicht bevorzugten Netzes. In diesem Fall wählt die FE den Anbieter mit dem besten Signalpegel aus. Die FE überprüft den Signalpegel des Betreibers automatisch einmal pro Woche. Die FE stellt sicher, dass ein Dienstleister jederzeit eine Suche nach der elektronischen Registrierkasse initiieren kann. Die FE kann einen anderen Dienstleister nur wählen, wenn der oben genannte Anbieter nicht in einem für die Datenübertragung geeigneten Zustand ist.
- 22. Die FE verfügt nicht über eine IP-Adresse, um eine Identifizierung in einem öffentlichen Netzwerk zu ermöglichen. Die FE darf nicht mit anderen FEs kommunizieren. Die FE ist zu Folgendem in der Lage
	- *a)* Gewährleistung der sicheren Speicherung und Verwaltung des von der NAV ausgestellten Gerätezertifikats,
	- *b)* Unterstützung des Verschlüsselungsprozesses nach TLS 1.3 oder höher,
	- *c)* Identifikation auf der Grundlage eines Gerätezertifikats,
	- *d)* Bereitstellung der Datenverbindung über bestehende öffentliche Mobilfunknetze,
	- *e)* Verwendung des TCP/IP-Protokolls für die Standardkommunikation der FE,
	- *f)* sich auf ein Sicherheitsmodul für die Implementierung kryptografischer Funktionen (Kryptografie, Authentifizierung, Schlüsselspeicherung) mit mindestens Level 2 oder gemeinsamen Kriterien EAL4+ Rating auf Schaltungsebene (Chip) nach FIPS 140-2 zu verlassen,
	- *g)* Handhabung asymmetrischer Schlüssel mit einer Mindestlänge von 2048 Bit,
	- *h)* Erkennung von Änderungen in der Software, die darauf ausgeführt wird, oder in den Hardwareelementen, die die Belege und Datendateien für die Berichterstattung speichern.
- 23. Die neueste unterstützte Versionsnummer wird von der NAV auf ihrer Homepage veröffentlicht.
- 24. Im Fall von Nummer 22 Buchstabe *h* wird die elektronische Registrierkasse von der FE in einen Sperrstatus versetzt.
- 25. Die Speicherung von Daten in der FE ist so verschlüsselt, dass sie im Falle eines Ausfalls der elektronischen Registrierkasse oder der FE mit Hilfe des Händlers von der intakten Speichereinheit für die Behörde abgerufen werden können.
- 26. Wenn die FE mit einem eigenen Betriebssystem arbeitet, müssen alle Ersatzkomponenten deaktiviert werden, während Vorbereitungs- und Konfigurationsaktivitäten Zusammenhang mit dem Betriebssystem und der Anwendung des Geräts stattfinden. Bei der Konfiguration des Systems oder bei der Verwendung von Dateisystemen und Wechseldatenträgern darf der Zugriff auf die Systeme durch unbefugte Personen oder Programme nicht gestattet werden. Die System- und Gerätetreiber, die auf dem Modul

installiert werden sollen, müssen gesperrt werden. Das eigene Betriebssystem der FE gilt als Teil der Betriebssoftware der FE.

- 27. Anforderungen an das eingebettete Mobilfunkmodul in der FE
	- *a)* Die FE ist in der Lage, mit einer Technologie zu kommunizieren, die LTE-Cat-1 oder eine höhere Datenübertragungsrate in Mobilfunknetzen in Ungarn gewährleistet.
	- *b)* die SIM entspricht dem ETSI M2M UICC Standard (TS 102.671),
	- *c)* die minimale Empfangsleistung der FE beträgt -102 dBm, bezogen auf die Eingangsklemmen des Geräts, und die notwendige C/I (Signal-/Interferenzbeziehung) beträgt 10 dB gemäß den Normen ETSITS0508V050100 und ETSI EN 151.010.
- 28. Die Präferenzliste für die SIM-Netzwerksuche muss der Genehmigungsdokumentation der elektronischen Registrierkasse beigefügt sein.
- 29. Die Richtigkeit der in der FE ausgeführten Software und die Tatsache, dass sie keine versteckten Funktionen hat, werden durch ein Zertifikat einer Organisation unterstützt, das über drei unabhängige Experten mit der Qualifikation "ISTQB Certified Tester Foundation Level" verfügt. In dieser Bescheinigung erklären sie, dass
	- *a)* die Software als Ganzes (jede Komponente, einschließlich Betriebssystem, Übersetzungsumgebung, Treiber von Herstellern, Firmware usw.) einer Zuverlässigkeitsprüfung unterzogen wurde, die die Herkunft der angewandten Systeme (von anderen Herstellern oder Gemeinschaften entwickelt) abdeckt.
	- *b)* alle vom Hersteller vorgenommenen Verbesserungen oder Änderungen, einschließlich Änderungen an angewandten nicht-proprietären Systemen und inoffiziellen Betriebssystemverteilungen, erfolgreich White-Box-Funktionstests mit 100 % Quellcodeabdeckung unterzogen wurden, und
	- *c)* in Bezug auf die Herkunft der angewandten Systeme/Komponenten, einschließlich des Betriebssystems, der Quellcode oder das Binärformat dieses Systems/Komponenten öffentlich heruntergeladen oder von einer Quelle zugänglich sein kann, die von ihnen als vertrauenswürdig und zuverlässig akzeptiert wurde, und der Abdruck der FE-Version dieses Systems oder dieser Komponente, die durch den in der Entwicklerdokumentation angegebenen Druckprozess gebildet wird, entspricht dem der Version, die von dieser öffentlichen Quelle heruntergeladen werden kann.
- 30. Im Falle eines Betriebssystem-Quellcodes stellt der FE-Hersteller der staatlichen Steuerund Zollbehörde auf eigene Kosten die vollständige Übersetzungsumgebung der auf der FE-Einheit, für die die Genehmigung erteilt wird, betriebenen Software sowie die für die Übersetzung erforderlichen vollständigen Unterlagen zur Verfügung, mit denen die auf der FE installierte Binärdatei ohne Einschränkung erstellt und reproduziert werden kann.
- 31. Die FE ist in der Lage, von NAV-I aus der Ferne einige oder alle Komponenten der darin betriebenen Software, auf Initiative von NAV-I oder auf Anweisung des Betreibers zu aktualisieren.
- 32. Die FE warnt den Betreiber, wenn die Aktualisierung der FE-Software Anforderungen an den Betreiber stellt oder gegebenenfalls vorschreibt. Die FE kann nur die FE-Software für diese FE herunterladen. Die FE muss in der Lage sein, den Download der neuesten Softwareversion gemäß der Entwicklerdokumentation einzuleiten.
- 33. Die Funktion, die es dem Bediener ermöglicht, die FE neu zu starten, kann nur dann in der elektronischen Registrierkasse platziert werden, wenn der Neustart der FE keinen Datenverlust verursacht.
- 34. Die FE kann für die Satellitenpositionierung geeignet sein. Wird eine elektronische Registrierkasse eingeschaltet, die zur Satellitenpositionierung fähig ist, so bestimmt sie regelmäßig den geografischen Standort im Abstand von 15 Minuten, und wenn sich der Standort der elektronischen Registrierkasse um mindestens 20 Winkelsekunden von dem zuvor aufgezeichneten unterscheidet, muss sie Daten über ihre geografische Position bereitstellen.
- 35. Das kumulierte Umsatzregister im Sinne von Teil B Kapitel I Nummer 7 wird ab dem Datum der Installation oder der letzten Umpersonalisierung der FE gezählt.
	- E) Technische Anforderungen an Cloud-basierte elektronische Registrierkassen
- 1. Die Anwendung erhält Nachrichten von NAV-I und sendet Nachrichten an NAV-I und führt Aktivitäten im Zusammenhang mit der Ausgabe und dem Versand elektronischer Dokumente an das Belegregister durch.
- 2. Die Anwendung erfasst und speichert die in der elektronischen Registrierkasse generierten Dokumente sowie die Datenberichterstattung im Inhalt und in der Struktur gemäß der Entwicklerdokumentation bis zum Ablauf der Gültigkeit des Steuerbescheids.
- 3. Neben den Angaben zu den ausgestellten Dokumenten und Dokumentenanhängen, zeichnet die Anwendung
	- *a)* Ein- und Ausschaltvorgänge der elektronischen Registrierkasse,
	- *b)* die tägliche Eröffnung der elektronischen Registrierkasse,
	- *c)* das Verschieben der elektronischen Registrierkasse in den Sperrstatus und deren Aufhebung aus dem Sperrstatus,
	- *d)* Austausch von Nachrichten mit dem NAV-I-System,
	- *e)* Daten über den Betrieb, den Status und die Kommunikation der elektronischen Registrierkasse auf, wie in der Entwicklerdokumentation beschrieben,
	- *f)* erfolgreiche Anzeige der von NAV-I gesendeten Nachricht.
- 4. Die Anwendung erstellt einen Verifizierungscode für jedes Dokument basierend auf dem in der Entwicklerdokumentation angegebenen Dateninhalt.
- 5. In der elektronischen Registrierkasse sind in jedem von ihr ausgestellten Dokument die ersten fünf Zeichen des Verifizierungscodes des zuvor in der elektronischen Registrierkasse ausgestellten Dokuments anzugeben.
- 6. Die Anwendung stellt eine Datenverbindung mit dem NAV-I-System her und nutzt die daraus resultierende Datenverbindung, um die Dokumente auszustellen und die erforderlichen Daten gemäß der Entwicklerdokumentation bereitzustellen.
- 7. Die Anwendung kann Daten, die in der Genehmigung angegeben sind, nur auf die in der Anfrage angegebene Art und Weise übermitteln und von anderen Anwendungen empfangen.
- 8. Die Anwendung schafft eine verschlüsselte Verbindung mit NAV-I, für die das benötigte Schlüsselpaar von NAV auf Initiative des Händlers zur Verfügung gestellt wird. Das Verfahren zur Bereitstellung des Schlüsselpaares, das für die Einrichtung einer verschlüsselten Verbindung erforderlich ist, wird von der NAV in einer Erklärung auf ihrer offiziellen Website veröffentlicht. Das für die verschlüsselte Verbindung zwischen der Anwendung und NAV-I erforderliche Schlüsselverwaltungs- und Ablagesystem (PKI) wird von NAV bereitgestellt. Die Anwendung funktioniert mit diesem System.
- 9. Die Anwendung
	- *a)* gewährleistet die sichere Speicherung und Verwaltung von Zertifikaten, die von NAV über eine sichere Hardwarelösung (HSM) ausgestellt wurden,
	- *b)* unterstützt das Verschlüsselungsverfahren nach TLS 1.3 oder höher. Die neueste unterstützte Versionsnummer wird von der NAV auf ihrer Homepage veröffentlicht,
	- *c)* identifiziert sich auf der Grundlage eines Zertifikats,
	- *d)* verwendet das HTTPS-Protokoll für die Kommunikation,
	- *e)* bei der Implementierung kryptografischer Funktionen (Kryptographie, Authentifizierung, Schlüsselspeicherung) setzt sie auf ein Sicherheitsmodul mit mindestens Level 2 oder gemeinsamen Kriterien EAL4+ Rating auf Schaltungsebene (Chip) nach FIPS 140-2. Das kryptografische Modul ist in der Lage, asymmetrische Schlüssel mit einer Mindestlänge von 2048 Bit zu verarbeiten.
- 10. Das kumulierte Umsatzregister im Sinne von Teil B Kapitel I Nummer 7 wird ab der erfolgreichen Installation je Betreiber gezählt.
- 11. Die Anwendung speichert alle ausgestellten Zertifikate und Datenberichtsdateien und stellt sie dem Betreiber zur Verfügung.
- 12. Eine elektronische Registrierkasse kann nur dann eine Kopie eines Papierdokuments ausstellen, wenn das Gerät online ist.
- 13. Die elektronische Registrierkasse kann als tragbare Registrierkasse fungieren.
- 14. Die Cloud-basierte elektronische Registrierkassenanwendung meldet regelmäßig ihre eigenen Aktivitäten direkt an NAV-I, wie in der Entwicklerdokumentation beschrieben.

Anhang 3 der Regierungsverordnung Nr. …/2023 (...) des Finanzministeriums

- A) Teile der Musterprüfung der elektronischen Registrierkasse unterliegen
- I. Teile des Betriebstests
- 1. Erfolgreiche Implementierung des Geräteregistrierungsprozesses auf dem Testsystem.
- 2. Ausstellung der erforderlichen und zusätzlichen unterstützenden Dokumente in den Unterlagen durch gemischte Verwendung der in Anhang 2 Teil A Nummer 2 genannten Zahlungsmittel, in deren Rahmen alle Arten von Dokumenten, Darstellungsformen und Fälle der Verwendung ungarischer oder ausländischer Währungen geprüft werden. Bei einer erfolgreichen Prüfung im Testsystem darf die Zeit, die zwischen der Ausgabe des elektronischen Belegs und seinem Erscheinen in der Kundenanwendung unter Testbedingungen verstrichen ist, 5 000 ms nicht überschreiten.
- 3. Prüfung des Scannens und der Interpretation des QR-Codes, der sich aus der Kundenanwendung gemäß Anhang 2 Teil A Nummer 9 ergibt.
- 4. Prüfung der erfolgreichen Übermittlung einzelner Dokumente und der von papiergestützten Dokumenten an das dafür konzipierte Testsystem gelieferten Daten.
- 5. Erhalt einzelner Dokumente mit der Kundenanwendung, die in der Genehmigungsdokumentation angegeben ist.
- 6. Erhalt eines Kodierungsschlüssels vom POS-Terminal und der Kundenanwendung, die in der Genehmigungsdokumentation angegeben ist, in allen vorgeschriebenen und auf jede andere Weise, die in der Dokumentation angegeben ist.
- 7. Generierung und Anwendung eines Paares von Kodierungsschlüsseln, wenn der Kunde keinen Kodierungsschlüssel zur Verfügung stellt.
- 8. Drucken der in der Dokumentation genannten Kopien der erforderlichen und zusätzlichen Dokumente, wobei der korrekte Dateninhalt des QR-Codes am Ende der gedruckten Kopie überprüft wird.
- 9. Bereitstellung angemessener Informationen für den Käufer über die ihn betreffenden Daten in dem vorbereiteten Dokument, das auf der Anzeige zur Kundeninformation angezeigt wird.
- 10. Überprüfung der Rückmeldung gemäß Anhang 2 Teil A Nummer 12.
- 11. Überprüfung der Möglichkeit, den Produktdienst ("terméktörzs") zu nutzen.
- 12. Prüfung aller Meldungsvorfälle im Zusammenhang mit der elektronischen Registrierkasse im Testsystem.
- 13. Überprüfung, ob ein Statusbericht gesendet wird.
- 14. Überprüfung, ob ein Fehlerprotokoll für einen im Zuge der Prüfung vorsätzlich verursachten Fehler gesendet wird.
- 15. Überprüfung des erfolgreichen Empfangs eines Befehls zum Sperren und Entsperren.
- 16. Überprüfung der erfolgreichen Abfrage der Steuerzahlerdaten.
- 17. Erfolgreiche Verwaltung der vorgenommenen Änderung am Einsatzort.
- 18. Überprüfung der erfolgreichen Verwaltung der Angabe, dass Änderungen an den Mehrwertsteuersätzen vorgenommen wurden.
- 19. Überprüfung des erfolgreichen Abschlusses des Betriebs.
- 20. Überprüfung der erfolgreichen Umpersonalisierung der Hardware-basierten elektronischen Registrierkasse.
- 21. Überprüfung der korrekten Struktur des QR-Codes in Bezug auf die ausgestellten Dokumentendaten.
- II. Prüfung der spezifischen Dokumente
	- 1. Prüfung der korrekten Nummerierung der Steuertage.
	- 2. Prüfung der korrekten Seriennummerierung der Dokumente.
- 3. Prüfung des korrekten Dateninhalts der Dokumente, insbesondere der korrekten Struktur des NAV-Verifizierungscodes.
- 4. Prüfung der angemessenen Kennzeichnung der erforderlichen Umsatzregister und grundlegenden Transaktionsarten.
- 5. Prüfung der Liste der Steuerdokumente gemäß Anhang 2, Teil B, Kapitel II Nummer 6.
- 6. Prüfung der Schwellenwerte und Korrektheit der Rundung.
- 7. Überprüfung der spezifischen dokumentbezogenen Merkmale in speziellen elektronischen Registrierkassen.
- III. Überprüfung der Anforderungen an die FE bei Hardware-basierten elektronischen Registrierkassen
	- 1. Überprüfung der Existenz eines Steckverbinders zum Lesen der Belege und Datendateien und Überprüfung der angemessenen Datenübertragungsrate.
	- 2. Prüfung des Betriebs der FE aus eigener Batterie.
	- 3. Prüfung des Betriebs ohne Zugang zu einem Kommunikationsnetzwerk (im Folgenden: Offline-Betrieb).
	- 4. Prüfung der externen Antennenverbindung.
- IV. Analyse der Anwendung im Falle einer Cloud-basierten elektronischen Registrierkasse 1. Analyse der Versionshinweise, die Softwareänderungen beschreiben.
	- 2. Prüfung des Betriebs des automatisierten Testroboters.
	- 3. Prüfung der Dokumentation des automatisierten Testroboters, Prüfung der Abdeckung von obligatorischen Funktionen mit Testfällen.
	- 4. Prüfung der eingereichten Versionshinweise (Beschreibung neuer oder geänderter Funktionen oder Fehlerbehebungen im Zusammenhang mit Softwareausgaben).
- V. Prüfung der Dokumentation
	- 1. Prüfung aller für die Musterprüfung erforderlichen und eingereichten Unterlagen.
	- 2. Bei einer Hardware-basierten elektronischen Registrierkasse, Überprüfung der Identität der Unterlagen und der zur Musterprüfung eingereichten elektronischen Registrierkasse.
	- 3. Prüfung des Vorliegens detaillierter Unterlagen über den Betrieb der elektronischen Registrierkasse, insbesondere in Bezug auf folgende Prozesse:
		- *a)* den Prozess des Erstellens oder Empfangens des eindeutigen Signaturschlüssels,
		- *b)* den Prozess des Erstellens oder Empfangens eines Chiffrenschlüsselpaares, das im Namen des Käufers erstellt wurde,
		- *c)* Dokumentation über die Installation der Anwendung im Falle einer Cloud-basierten elektronischen Registrierkasse,
		- *d)* im Falle einer Cloud-basierten elektronischen Registrierkasse, den Prozess der Aktualisierung der Anwendung durch den Betreiber und die Verwaltung des Wechsels der Anwendung in einen Offline-Status,
		- *e)* ausführliche und vollständige Dokumentation des Protokolls für die Kommunikation zwischen Peripheriegeräten und FE in einer Hardware-basierten elektronischen Registrierkasse und des genauen Inhalts jeder Nachricht,
		- *f)* eine ausführliche Beschreibung der Prüfung, die durchgeführt wird, bevor ein Beleg an das Belegregister gesendet wird, und eine Beschreibung des bei der Aktualisierung der Prüfliste angewandten Verfahrens.
	- 4. Überprüfung des Bestehens von Zertifikaten, die die Einhaltung der in diesen Rechtsvorschriften festgelegten Anforderungen bescheinigen, insbesondere
		- *a)* Zertifikat für die Umweltbeständigkeit der FE,
		- *b)* Zertifikat für das in die FE integrierte SIM-Modul und Mobilfunkmodul,
		- *c)* Zertifikat für die kryptographischen Funktionen der FE.

VI. Untersuchung der Behandlung von Manipulationsversuchen

Während der Musterprüfung unternehmen Tester vorsätzliche Manipulationsversuche und prüfen, ob mit der elektronischen Registrierkasse eine andere als die nach dieser Verordnung erforderliche Funktionalität erreicht werden kann.

# VII. Sonstige Prüfungen

Prüfung der Verfügbarkeit und des Betrieb der elektronischen Online-Registrierkasse.

# B) Teile der Musterprüfung für Kundenanwendungen

- I. Prüfung des Betriebs
	- 1. Untersuchung der Übertragung des Kodierungsschlüssels.
	- 2. Prüfung des authentifizierten Logins der Kundenanwendung im Belegregister.
	- 3. Prüfung des Herunterladens einzelner Dokumente aus dem Belegregister und deren Präsentation gegenüber dem Käufer.
	- 4. Prüfung der korrekten Interpretation des Dateninhalts des QR-Codes, der von der elektronischen Registrierkasse in Bezug auf das ausgefüllte Dokument angezeigt wird.
	- 5. Prüfung des Exports, Prüfung des korrekten Formats der exportierten Daten.
- II. Prüfung der Dokumentation
	- 1. Prüfung aller für die Musterprüfung erforderlichen und eingereichten Unterlagen.
	- 2. Überprüfung des Vorhandenseins einer detaillierten Dokumentation über den Betrieb der Kundenanwendung, insbesondere zu folgenden Prozessen:
		- *a)* detaillierte Dokumentation der Verschlüsselung, die verwendet wird, um jedes Dokument auf dem Gerät zu speichern, auf dem die Anwendung ausgeführt wird, den Prozess der Herstellung oder Beschaffung der Schlüssel, die in diesem Prozess verwendet werden,
		- *b)* eine detaillierte Beschreibung der IT-Lösung, die das Profiling des Kunden unmöglich macht,
		- *c)* der Algorithmus zum Erstellen und Anzeigen von Nachrichten an den Kunden, die Möglichkeit, diesen Algorithmus zu ändern.

# Anhang 4 der Regierungsverordnung Nr. …/2023 (...) des Finanzministeriums

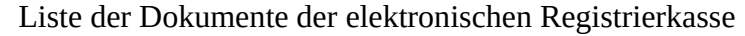

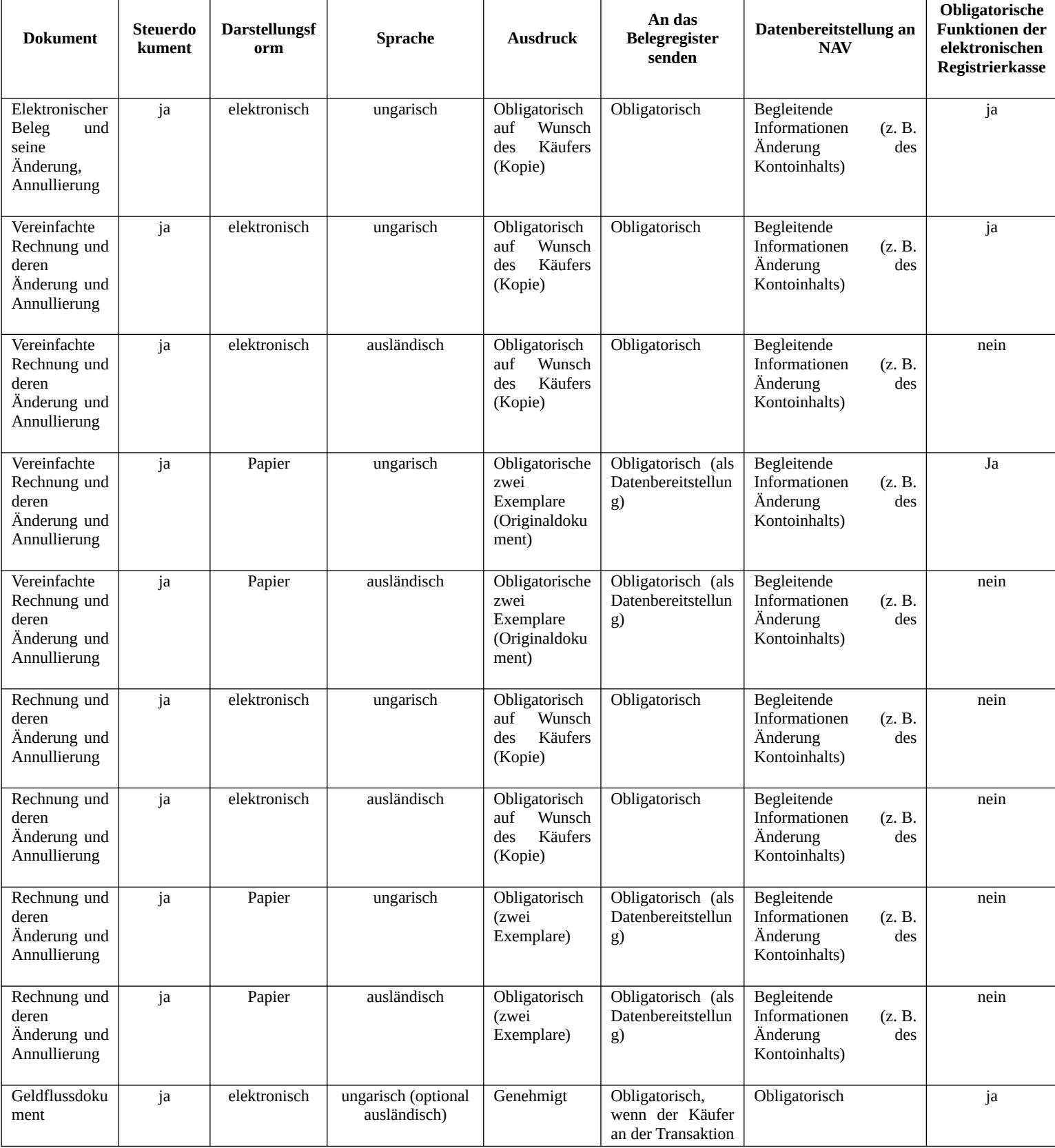

#### ENTWURF

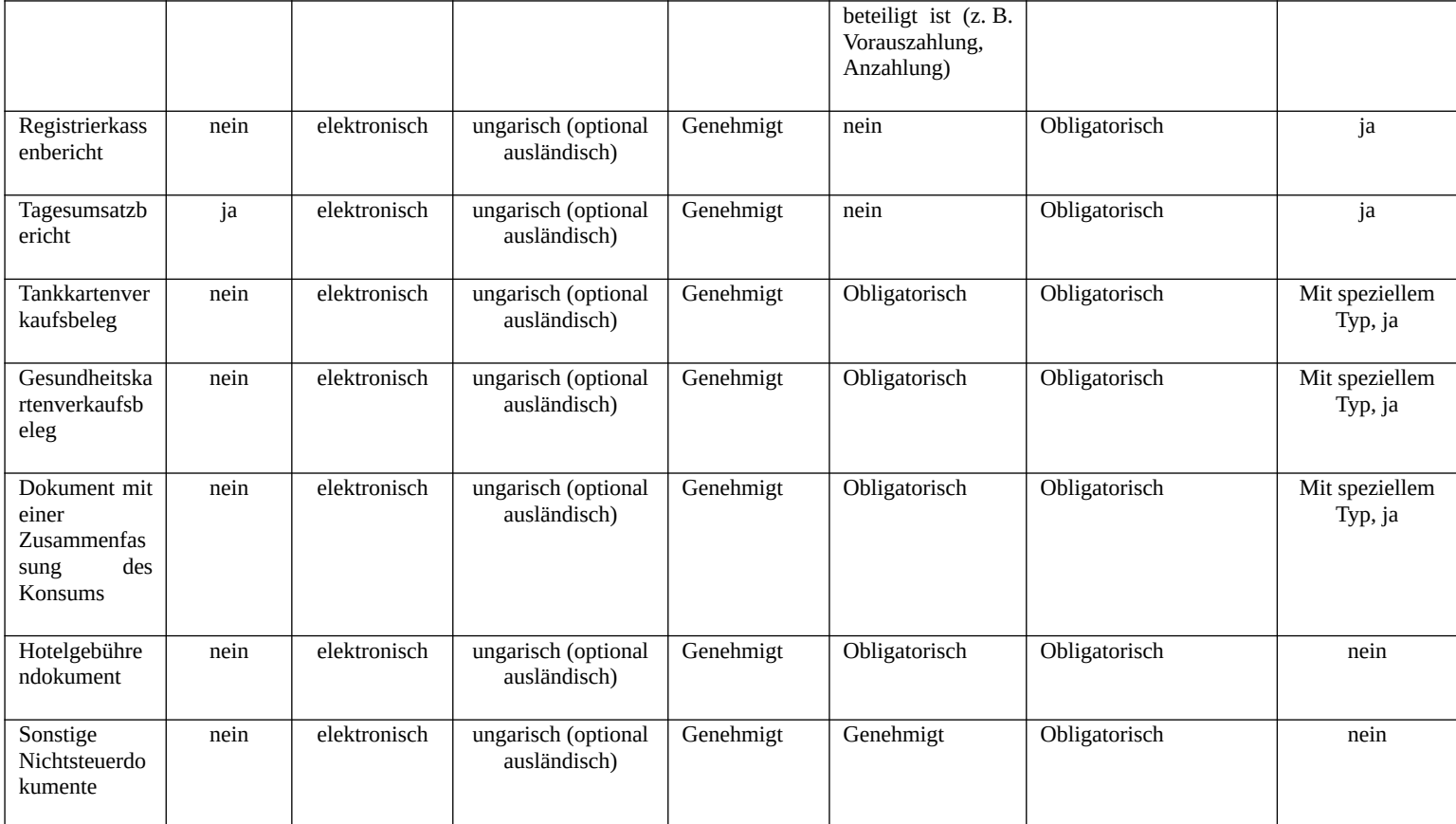

Anhang 5 der Regierungsverordnung Nr. …/2023 (...) des Finanzministeriums

Kundenanwendungsanforderungen

- 1. Jedes Mal, wenn die Kundenanwendung startet, prüft sie, ob die neueste Version ausgeführt wird, und aktualisiert sie gegebenenfalls.
- 2. Die Kundenanwendung stellt für jeden Kauf einen separaten Kodierungsschlüssel bereit und übermittelt ihn der elektronischen Registrierkasse in der in der Entwicklerdokumentation festgelegten Weise unter Verwendung eines QR-Codes. Die Kundenanwendung kann auch in der Lage sein, den Schlüssel auf andere Weise zu übertragen.
- 3. Die Kundenanwendung führt einen authentifizierten Login in das Belegregister, wie in der Entwicklerdokumentation beschrieben, durch, um das dort gespeicherte Dokument herunterzuladen. Bei der Anmeldung muss ein für den Anwendungstyp spezifischer Signaturschlüssel verwendet werden, dessen öffentliches Gegenstück vom Händler der Kundenanwendung während des Genehmigungsverfahrens angegeben wird.
- 4. Die Kundenanwendung gewährleistet das Herunterladen von elektronischen Belegen, elektronischen Rechnungen, Datenberichten aus einer papierbasierten Rechnung oder das Herunterladen von Tankkartenverkaufsbelegen, Gesundheitskartenverkaufsbelegen, Hotelzahlungsaufforderung und Anhängen sowie die Dekodierung mit dem privaten Schlüsselpaar für die Verschlüsselung und verschlüsselte Speicherung auf dem Gerät, auf dem die Anwendung ausgeführt wird. Mindestens 256-Bit symmetrische Verschlüsselung wird während der Speicherung verwendet.
- 5. Die Kundenanwendung exportiert die gespeicherten Belege auf ausdrückliche Anweisung des Käufers. Der Export erfolgt in dem in der Entwicklerdokumentation festgelegten Format. Die Kundenanwendung führt jeden Exportvorgang auf der Grundlage einer individuellen Anweisung durch. Die Kundenanwendung darf keine Funktion haben, die mehrere Exportvorgänge auf der Grundlage einer einzigen Anweisung des Kunden durchführt.
- 6. Die Kundenanwendung verfügt über eine Wiederherstellungsfunktion, und mit dieser Funktion kann sie mit dem Schlüssel- und Aufdruckspeicher in der in der Entwicklerdokumentation beschriebenen Weise arbeiten.
- 7. Die Kundenanwendung erfüllt die Anforderungen der europäischen Brieftasche für digitale Identität, Typ 2.
- 8. Die Kundenanwendung unterstützt die Verwaltung von mindestens einer API gemäß der Richtlinie (EU) 2015/2366 des Europäischen Parlaments und des Rates vom 25. November 2015 über Zahlungsdienste im Binnenmarkt, zur Änderung der Richtlinien 2002/65/EG, 2009/110/EG und 2013/36/EU sowie der Verordnung (EU) Nr. 1093/2010 und zur Aufhebung der Richtlinie 2007/64/EG (Zweite Zahlungsdiensterichtlinie, PSD2).

# Anhang 6 der Regierungsverordnung Nr. …/2023 (...) des Finanzministeriums

Verwaltungsgebühr für die Genehmigung der elektronischen Registrierkasse und der Kundenanwendung

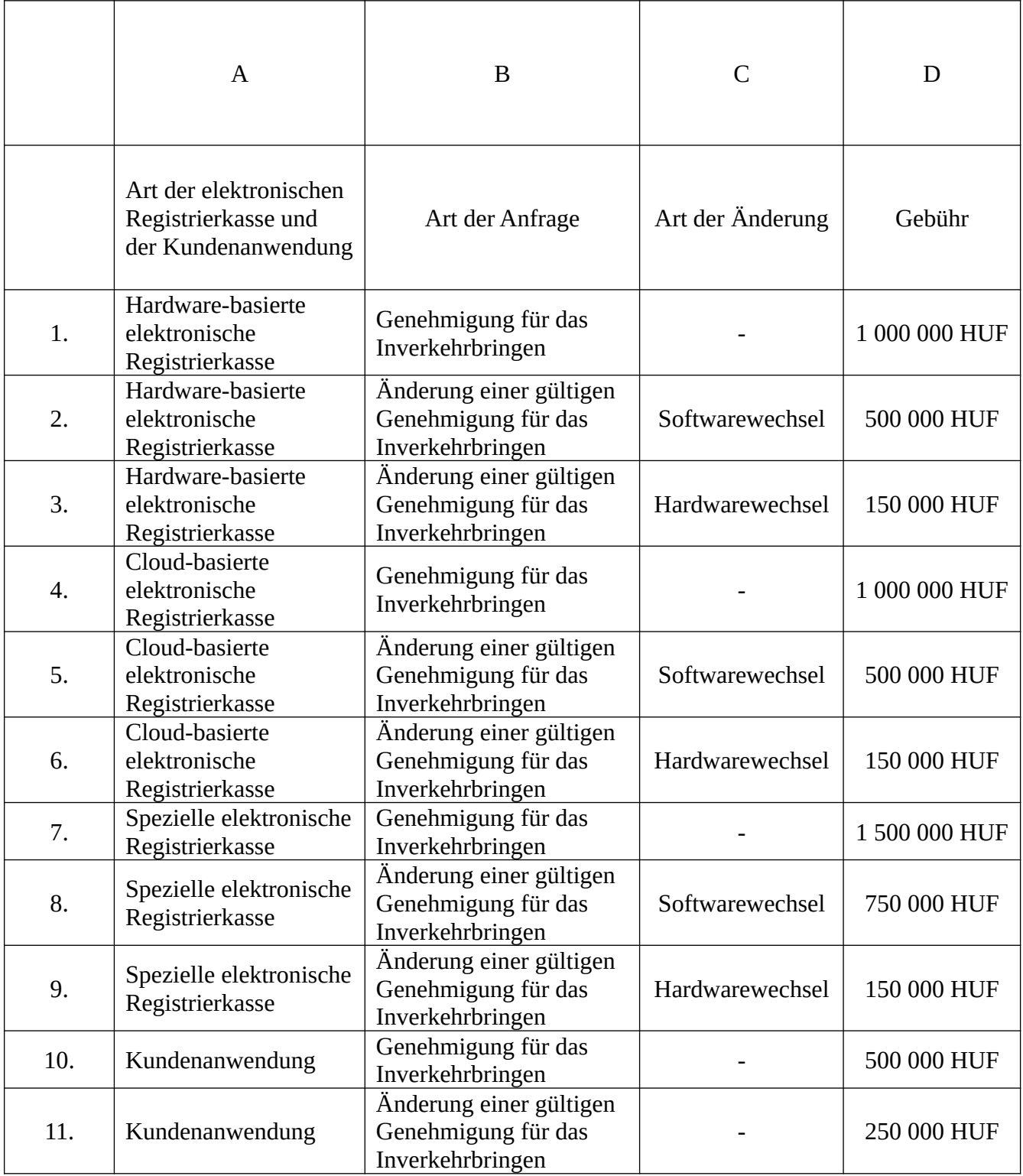

Anhang 7 der Regierungsverordnung Nr. …/2023 (...) des Finanzministeriums

# Umfang der Personen, die zur Ausstellung von Belegen mit elektronischen Registrierkassen verpflichtet sind

Bei Nichteinhaltung der Voraussetzung des Abschnitts 166 Absatz 2 Mehrwertsteuergesetz können folgende Steuerzahler oder Unternehmen ihrer Verpflichtung zur Vorlage eines Belegs nur mittels elektronischer Registrierkasse nachkommen:

Steuerzahler, Unternehmen und mobile Läden, die folgende Tätigkeiten ausüben, die in TEÁOR '08 aufgeführt sind (in Kraft am 15. Oktober 2009)

- *1.* 4321 Elektroinstallationen,
- *2.* 4322 Sanitär-, Heizungs- und Klimaanlagen,
- *3.* 4329 Sonstige Bauinstallationen,
- *4.* 4331 Verputzen,
- *5.* 4332 Schreinerei-Installation,
- *6.* 4333 Boden- und Wandbeläge,
- *7.* 4334 Malerei und Verglasung,
- *8.* 4339 Sonstige Fertigstellung und Ausbau von Gebäuden,
- *9.* 4391 Bedachungstätigkeiten,
- *10.* 4399 Sonstige spezialisierte Bautätigkeiten a. n. g.,
- *11.* 4781 Einzelhandel mit Lebensmitteln, Getränken und Tabakerzeugnissen über Stände und Märkte,
- *12.* 4782 Einzelhandel über Stände und Märkte für Textilien, Bekleidung und Schuhe,
- *13.* 4789 Einzelhandel mit anderen Waren über Stände und Märkte,
- *14.* 4799 Sonstiger Einzelhandel, nicht in Geschäften, Ständen oder Märkten,
- *15.* 5222 Dienstleistungen im Zusammenhang mit dem Wassertransport,
- *16.* 5223 Dienstleistungen im Zusammenhang mit dem Luftverkehr,
- *17.* 7420 Fotografische Tätigkeiten,
- *18.* 7500 Tiermedizinische Tätigkeiten,
- *19.* 8121 Allgemeine Reinigung von Gebäuden,
- *20.* 8122 Sonstige Gebäude- und Industriereinigungstätigkeiten,
- *21.* 8129 Sonstige Reinigungstätigkeiten,
- *22.* 8219 Fotokopien, Dokumentenvorbereitung und andere spezialisierte Bürounterstützungsaktivitäten,
- *23.* 9602 Frisieren und andere Schönheitsbehandlungen,
- *24.* 9609 Sonstige Personaldienstleistungen a. n. g.,
- *25.* 6831 Immobilienagenturen,
- *26.* 6832 Verwaltung von Immobilien auf Honorar- oder Vertragsbasis,
- *27.* 8551 Sport- und Freizeiterziehung,
- *28.* 8552 Kulturelle Bildung,
- *29.* 8553 Fahrschulaktivitäten,
- *30.* 8559 Sonstige Bildung a. n. g.,
- *31.* 8560 Bildungsförderungsmaßnahmen,
- *32.* 8610 Krankenhaustätigkeiten,
- *33.* 8621 Allgemeine Tätigkeiten in der medizinischen Praxis,
- *34.* 8622 Fachärztliche Tätigkeiten,
- *35.* 8623 Tätigkeiten in der zahnärztlichen Praxis,
- *36.* 8690 Sonstige Tätigkeiten im Bereich der menschlichen Gesundheit,
- *37.* 8710 Häusliche Pflege- und Betreuungstätigkeiten,
- *38.* 8720 Häusliche Betreuung für mentale Retardierung, psychische Gesundheit und Drogenmissbrauch,
- *39.* 8730 Häusliche Betreuung von älteren und behinderten Menschen,
- *40.* 8790 Sonstige häusliche Betreuung,
- *41.* 8810 Sozialarbeit ohne Unterkunft für ältere und behinderte Menschen,
- *42.* 8891 Tätigkeiten der Kindertagesbetreuung,
- *43.* 8899 Sonstige Sozialarbeit ohne Unterkunft a. n. g.,

Anhang 8 der Regierungsverordnung Nr. …/2023 (...) des Finanzministeriums

Bei Nichteinhaltung der Voraussetzung des Abschnitt 166 Absatz 2 Mehrwertsteuergesetz können folgende Steuerzahler oder Unternehmen ihrer Verpflichtung zur Vorlage eines Belegs nur über eine Hardware-basierte elektronische Registrierkasse nachkommen:

- *a)* Apotheken,
- *b)* Steuerzahler, Unternehmen und mobile Läden, die folgende Tätigkeiten ausüben, die in TEÁOR '08 aufgeführt sind (in Kraft am 15. Oktober 2009)
	- 1. Wartung und Reparatur von Kraftfahrzeugen gemäß 45.20,
	- 2. Einzelhandel mit Kraftfahrzeugteilen und -zubehör gemäß 45.32,
	- 3. Verkauf, Wartung und Reparatur von Motorrädern und zugehörigen Teilen und Zubehör gemäß 45.40,
	- 4. Einzelhandel gemäß 47.1 bis 47.7 und 47.91,
	- 5. Taxibetrieb im Sinne von 49.32,
	- 6. Dienstleistungen von Speisen und Getränken (ausgenommen Dienstleistungen im Bereich mobiler Verpflegung) gemäß 56.1 und 56.3,
	- 7. Beherbergungsdienstleistungen (ausgenommen Dorfbeherbergungsdienste) gemäß 55.1-55.3,
	- 8. Aus Wertpapier- und Warenbörsengeschäften, nur Geldwechsel, gemäß 66.12,
	- 9. Vermietungs- und Leasingtätigkeiten gemäß 77.1-77.2 und 77.33,
	- 10. von Krankenhaustätigkeiten gemäß 86.10, nur plastische Chirurgie,
	- 11. sonstige Vergnügungs- und Erholungsaktivitäten gemäß 93,29, ausschließlich Betrieb von Tanzsälen und Diskotheken,
	- 12. Reparatur, gemäß 95.1-95.2,
	- 13. vom Waschen und (Trocken-)Reinigen von Textilien und Pelzerzeugnissen gemäß 96.01, nur mit Maschinen- oder Handwäsche, chemische Reinigung und Bügeln aller Bekleidung (einschließlich Pelz) und Textilien,
	- 14. Körperliche Wohlbefindensaktivitäten gemäß 96.04 und
	- 15. Fitnesseinrichtungen gemäß 93.13,
	- 16. mit Ausnahme von:

*(ca)* Unternehmen, bei dem Leergut gegen eine Kaution zurückgegeben werden kann,

*(cb)* Versanddienst mit Ausnahme eines Ladens oder Ausstellungsraums, der Direktverkäufe betreibt,

*(cc)* Einzelunternehmer, der gewerbliche Tätigkeiten (ohne Lebensmittelindustrie) ausübt, wenn die Produktions- und Verkaufstätigkeiten in denselben Räumlichkeiten stattfinden,

*(cd)* Abgabe von Wein durch den Erzeuger,

*(ce)* Reisebüro, Reiseveranstalter und Fremdenverkehrsbüro in Bezug auf Reisedienstleistungen,

*c)* Steuerzahler und im Großhandel tätige Unternehmen gemäß den Nummern 46.2– 46.7 von TEÁOR '08 (in Kraft am 15. Oktober 2009) in Bezug auf ihre Einzelhandelsverkäufe.

ENTWURF

Finanzminister